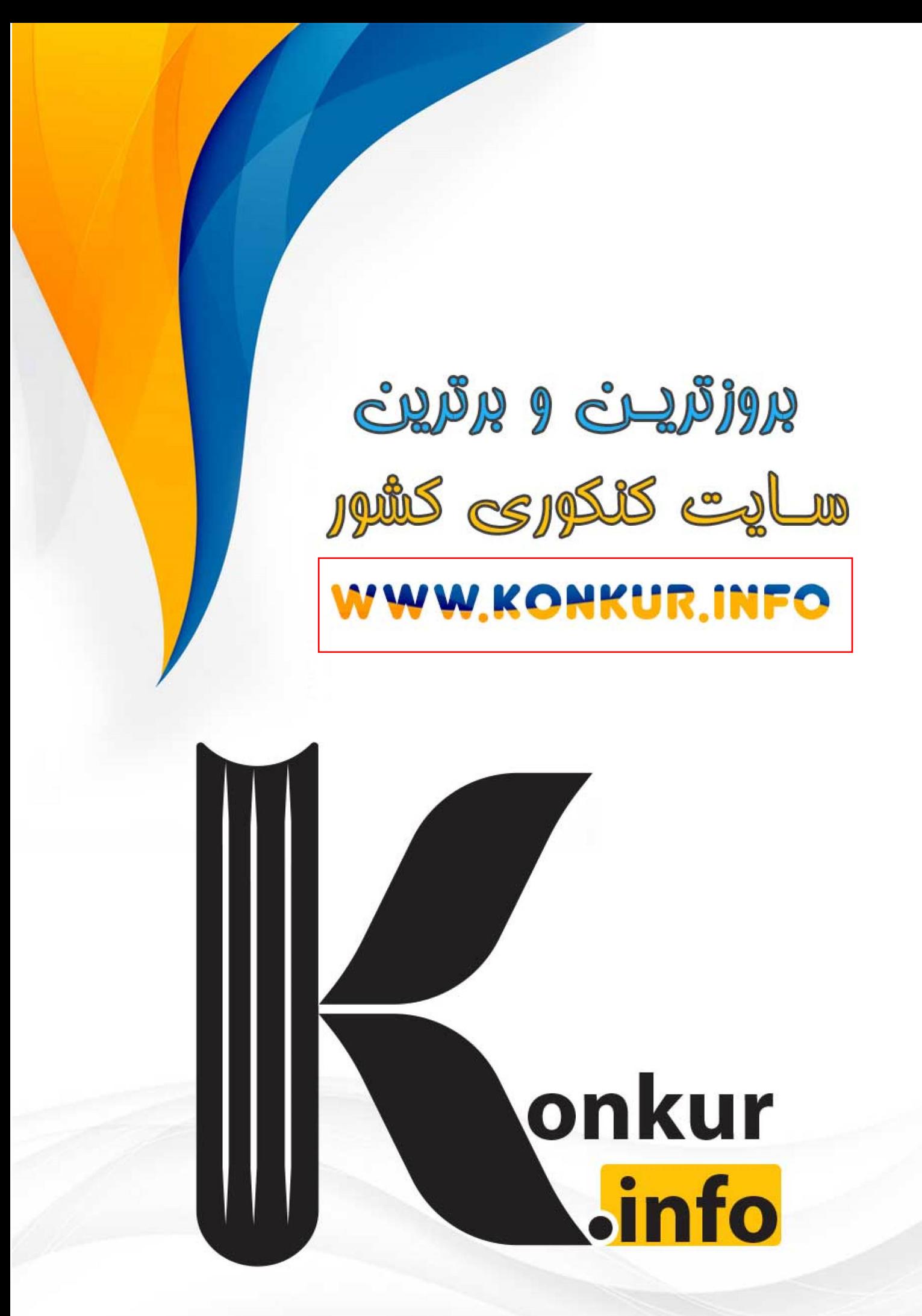

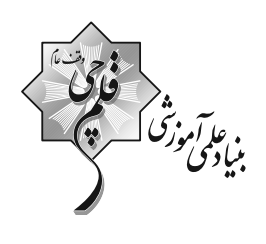

باية دهم تجربى<br>13 مرداد ماه 1402

مدت پاسخگویی: ۱۰۰ دقیقه

تعداد سؤال: ٩٠ سؤال

نام درس زمان پاسخگویی شمارة صفحه شمارة سؤال تعداد سؤال عنوان علوم نهم ـ زیستشناسی ۱۰ دقیقه  $\mathbf r$  $1 - 1$  $\mathcal{N}$ نگاه به گذشتا 1۰ دقیقه  $11 - Y \mathcal{N}$  $\Delta$ علوم نهم ـ فیزیک و زمین ۱۰ دقیقه ۶  $Y1-Y$ .  $\mathcal{N}$ علوم نهم ـ شیمی 1۰ دقیقه  $Y1 - f.$ ٧  $\overline{\mathcal{L}}$ رياضي نهم ۱۰ دقیقه  $\overline{\mathbf{q}}$  $f1-\Delta$ .  $\overline{\mathcal{F}}$ **زیستشناسی دهم** نگاه به آیند ۱۵ دقىقە  $\overline{1}$  $01 - 5.$  $\overline{\phantom{a}}$ فيزيك دهم ۲۰ دقیقه  $\overline{\mathbf{r}}$  $51 - A$  $\overline{\mathbf{y}}$ . شیمی دهم (طراحی + آشنا)  $\lambda$ 1-9. ١٥ دقيقه ۱۵  $\mathbf{A}$ رياضي دهم ۱۰۰ دقیقه  $\mathbf{q}$ . جمع

### مسئولين ورس

- Jis & ries

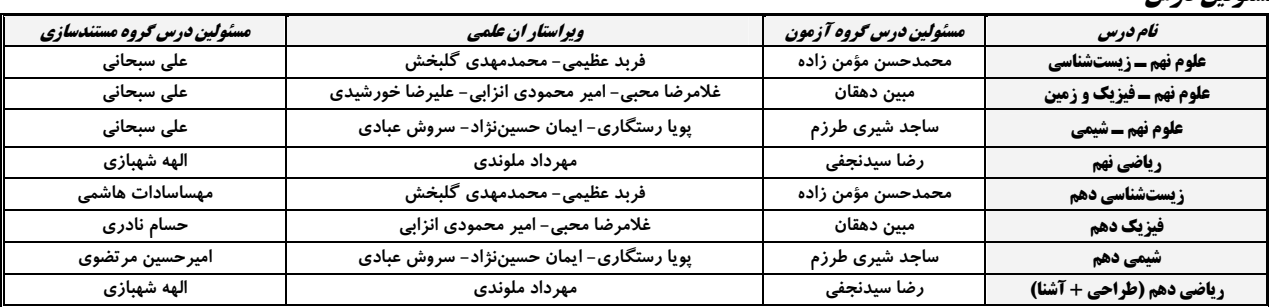

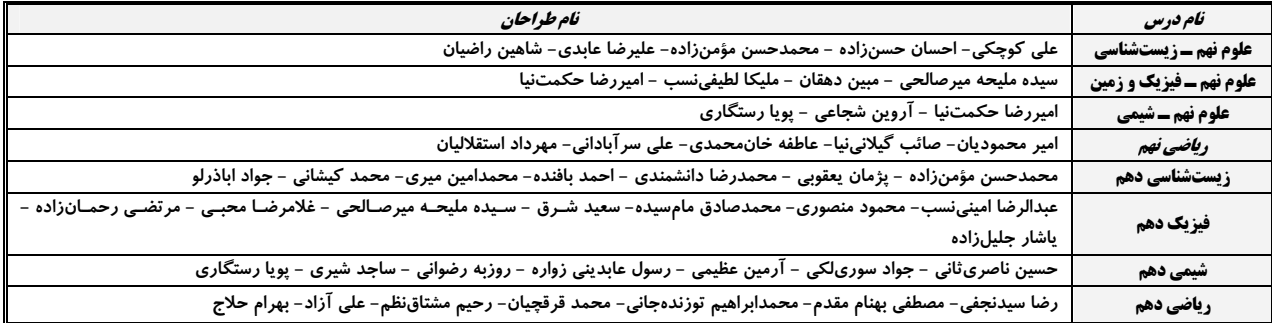

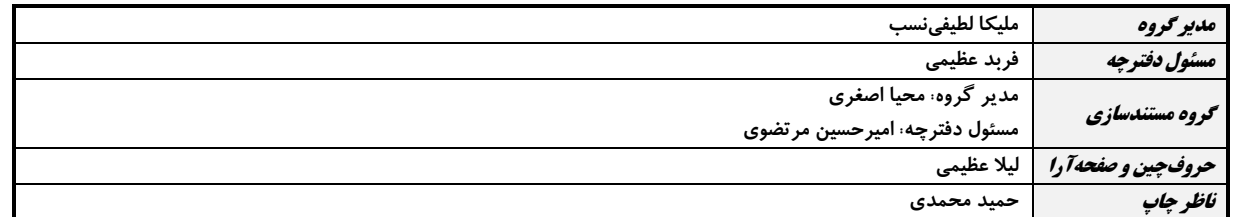

بنياد علمى آموزشى قلمهى (وقف عام)

توجه: دفترچة پاسخ تشریحی را میتوانید از سایت کانون (صفحة مقطع دهم تجربی) دانلود نمائید. دفتر مركزي: فيابان انقلاب بين صبا و فلسطين يلاك ٩٣٣ – تلفن: ٧٣٧٣– ٧١ -

صفحة: ٣

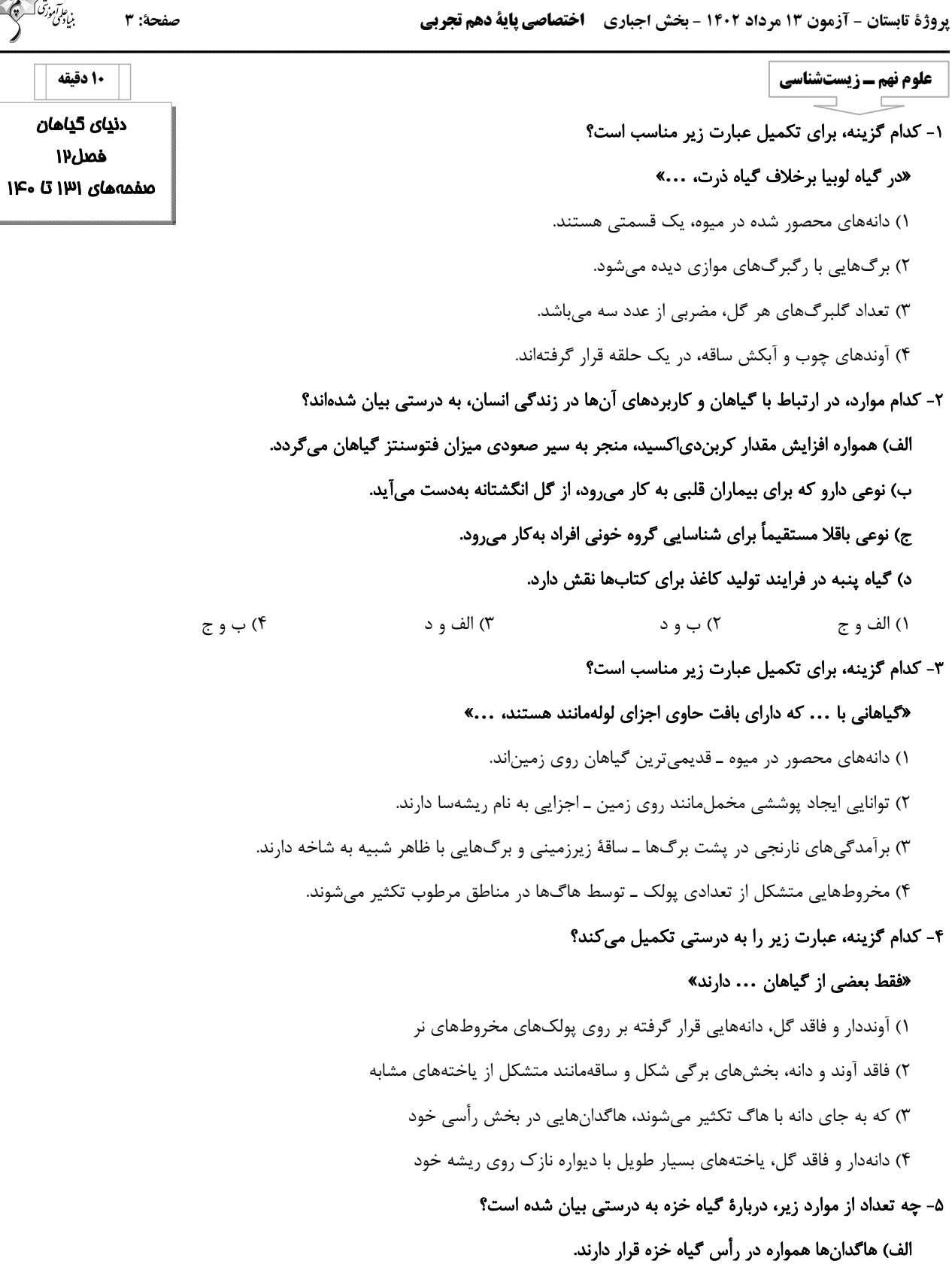

ب) تکثیر خزەها از طریق هاگ میباشد.

ج) حاوی نوعی ریشهٔ حقیقی به نام ریشهسا هستند.

د) برگ حقیقی و ساقهٔ حقیقی ندارند.  $f(f)$  $\Upsilon$  ( $\Upsilon$  $\bigwedge$  $\mathbf{r}$  ( $\mathbf{r}$ 

شدەاند.

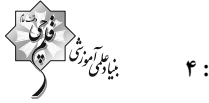

### ۶- کدام گزینه، دربارهٔ همهٔ سلولهای آوندی بهدرستی بیان شده است؟

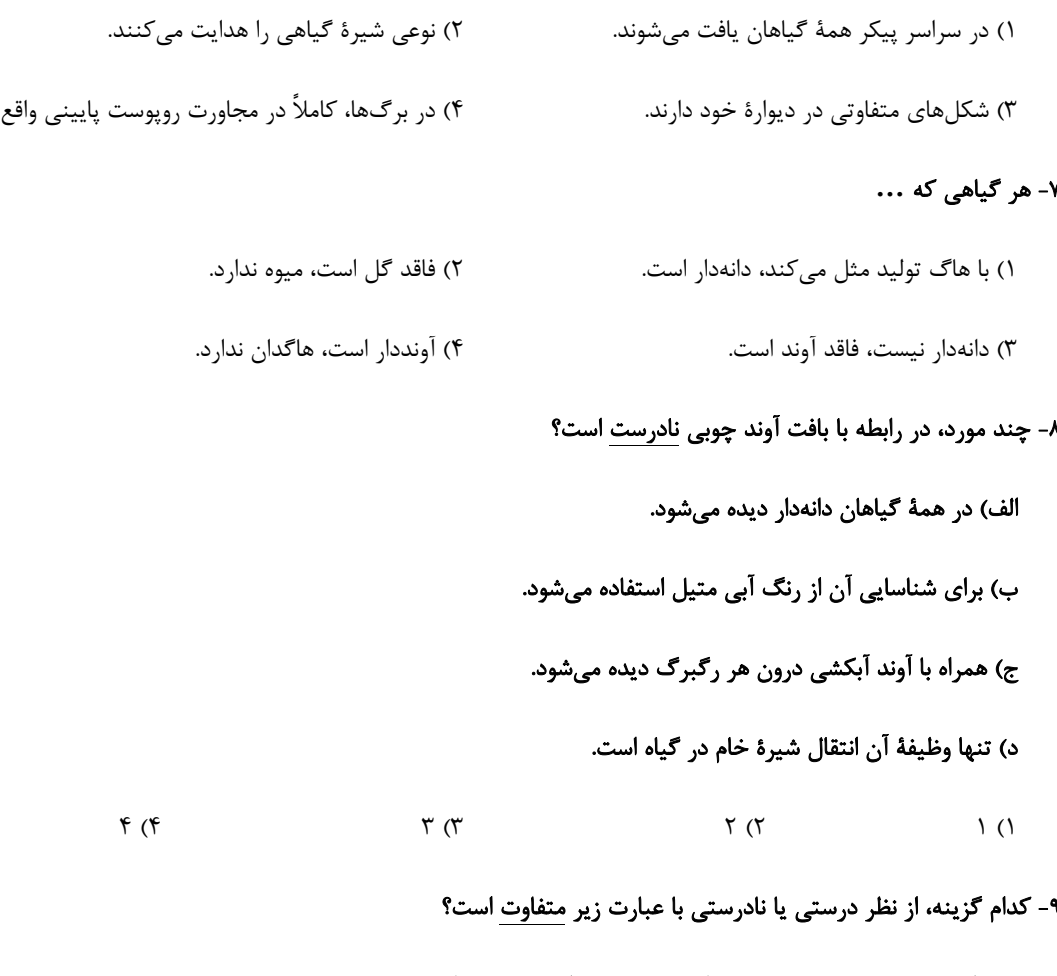

# «هر گیاه که بخشهای زیرزمینی دارد، به کمک هاگ تکثیر پیدا میکند.»

- ١) هر گیاه که با کمک دانه تکثیر پیدا میکند، گل نیز تولید میکند.
- ۲) هر گیاه که برگهای شاخهمانند دارد، همواره برآمدگیهایی به رنگ نارنجی یا قهوهای نیز دارد.
	- ٣) هر گیاه که گل ندارد، اندام تولید مثلی خود را در مجاورت بخشی از ساقه تشکیل میدهد.
	- ۴) هر گیاه که برای تکثیر هاگ تولید میکند، در محیطهای مرطوب رشد و نمو پیدا میکند.

### ۱۰- کدام گزینه از راست به چپ، ترتیب درستی از مواد مورد استفاده برای مشاهدهٔ آوندهای چوبی را نشان میدهد؟

- ١) آب مقطر ـ مايع سفيدكننده ـ رنگ آبي متيل ـ آب مقطر
	- ۲) مایع سفیدکننده ـ , نگ آبی متیل ـ آب مقطر
- ۳) مایع سفیدکننده ـ آب مقطر ـ رنگ آبی متیل ـ آب مقطر
	- ۴) رنگ آبی متیل ــ آب مقطر ــ مایع سفیدکننده

پروژة تابستان - آزمون ۱۳ مرداد ۱۴۰۲ - بخش اجباری ۔ **اختصاصی پایة دهم تجربی** 

10 دقىقە علوم نهم ـ فیزیک و زمین نيرو +زمين سافت ورقهاى ۱۱- یک ترازو روی سطح سیارهٔ A حداکثر میتواند جرمی به بزرگی ۵ کیلوگرم را اندازه بگیرد. حداکثر جرمی خصل های ۵ و ۶ که این ترازو در سطح سیارهٔ B میتواند اندازهگیری کند، چند کیلوگرم است؟ (gA=٢gB) صفحههای ۵۱ تا ۷۲  $Y/\Delta$  (۴  $\bigwedge$  o  $(\overline{Y})$  $\tau$   $\tau$  $\Delta$  () ١٢- كدام گزينه در مورد نيروهاي كنش و واكنش درست نيست؟ ١) اندازهٔ آنها همواره برابر است. ۲) دو نوع نیروی مختلف هستند. ۴) به دو جسم مختلف وارد میشوند. ۳) همواره خلاف جهت هم هستند. ١٢- يكاي وزن با يكاي ... يكسان است. ۳) شتاب گرانش ۴) نیروی اصطکاک ٢) چگالی ۱) جرم ۰۱۴ جسمی به جرم ۵۰۰ گرم با شتاب ثابت  $\frac{\text{m}}{\text{x}}$  در حال حرکت است. برآیند نیروهای وارد بر جسم چند نیوتون است؟  $0/5/5$  $Y \circ \circ \circ \wedge^{\omega}$  $Y \circ T$  $\uparrow$  () ۱۵- خشکی بزرگ ... پس از میلیونها سال به دو خشکی کوچکتر ... و ... تقسیم شد که بین آنها را دریای ... پر کرده بود. ٢) يانگهآ ـ يانتالاسا ـ لورازيا ـ تتيس ١) يانگهآ ـ لورازيا ـ گندوانا ـ تتيس ۴) پانتالاسا ــ گندوانا ــ لورازيا ــ پانگهآ ٣) يانتالاسا ــ گندوانا ــ يانگهآ ــ لورازيا ۱۶- جسمی را از بالای ساختمانی رها میکنیم. اگر از مقاومت هوا صرفنظر کنیم، شتاب جسم در زمان برخورد به زمین ... است. ۲) برابر با شتاب زمان رها شدن ۱) بیشتر از شتاب زمان رها شدن ۳) کمتر از شتاب زمان رها شدن ۴) صفر ١٧- جعبهاي توسط شخصي روي سطح افقي هل داده ميشود، اما جعبه حركت نميكند. نيروي افقي كه شخص به جعبه وارد ميكنـد و نيـروي اصطکاک وارد بر جعبه نیروهای ... هستند. ۴) عمل و عكس العمل ۲) متوازن ۱) کنش و واکنش ۳) نامتوازن ۱۸- چند مورد از موارد زیر در مورد شواهد جابهجایی قارمها صحیح نیست؟ الف) فسیل جانداران در قارههای مختلف به هم تشابه دارد. ب) حاشيه شرقي قارهٔ آمريكاي شمالي با حاشيهٔ غربي آفريقا تطابق دارند. ج) آثار يخچالهاي قديمي اكنون در قارەهاي مختلف وجود دارد. د) وگنر با استفاده از شواهد این نظریه را اثبات کرد.  $f(f)$  $\mathbf{r}$  ( $\mathbf{r}$  $\tau$   $\tau$  $\setminus$   $\setminus$ ۱۹- حرکت ورقههای سنگکره در کدام گزینه، مشابه حرکت ورقههای آمریکای شمالی و اقیانوس آرام نسبت به هم میباشد؟ ۲) اقیانوس آرام و استرالیا ۱) عربستان و آفریقا ۴) آفريقا و آمريکاي جنوبي ۳) آمریکای شمالی و اوراسیا ٢٠- كدام كزينه صحيح است؟ ۱) در گسل سنگهای دو طرف شکستگی نسبت به هم جابهجا نشدهاند. ٢) عمق آب اقيانوس با سرعت و انرژى سونامى، رابطهٔ عكس دارد. ۳) رشته کوه البرز در اثر برخورد ورقهٔ عربستان با ورقهٔ ایران به وجود آمده است. ۴) درزه نوعی شکستگی یوستهٔ زمین است.

 $\Lambda$ : المحدة

پروژهٔ تابستان - آزمون ۱۳ مرداد ۱۴۰۲ - بخش اجباری گاختصاصی پایهٔ دهم تجربی

بنابلي

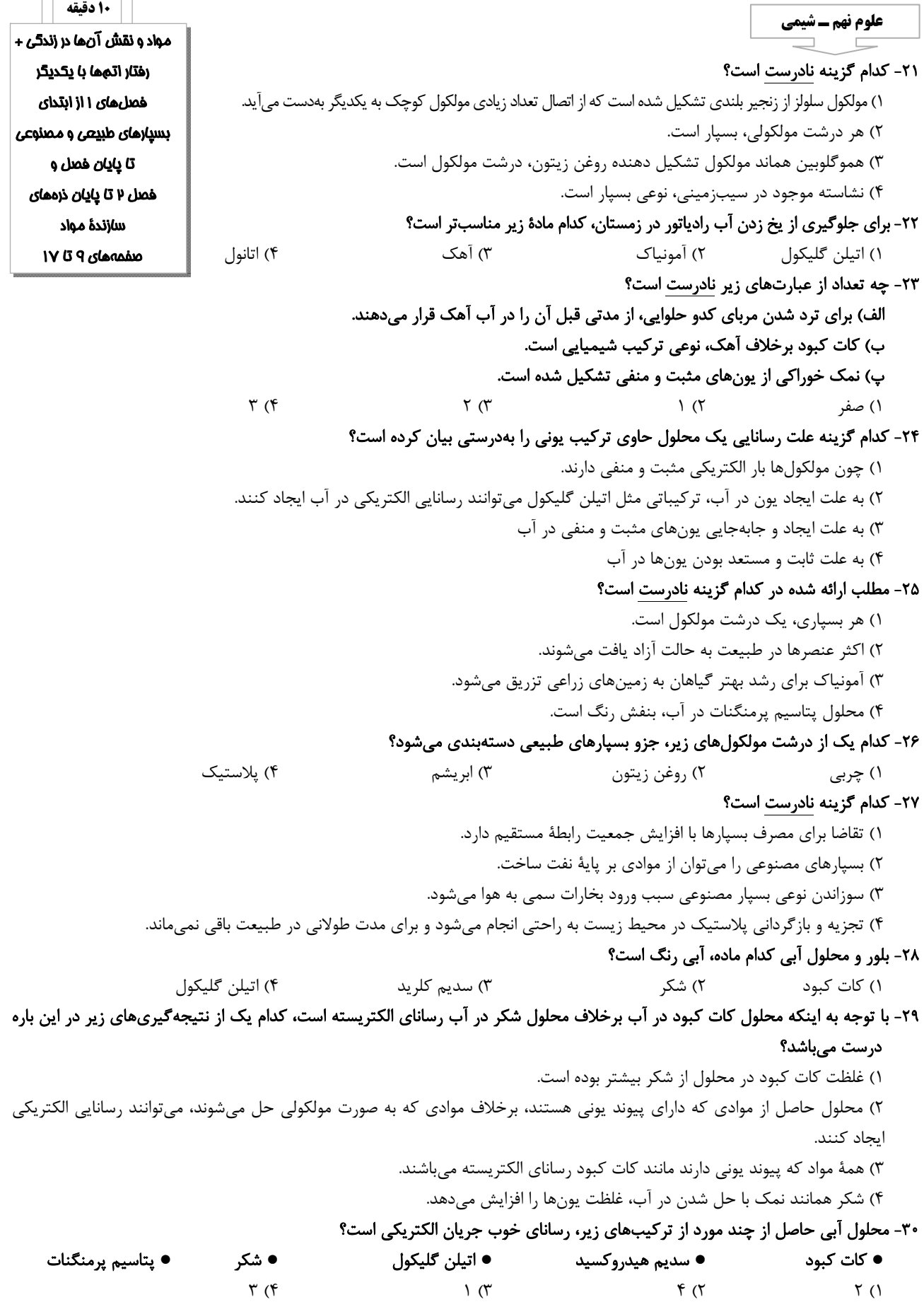

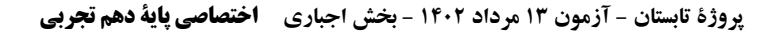

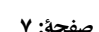

صفحة: ٧

۱۰ دقیقه استدلال و اثبات در هندسه / توان و ریشه فصل ٣ وفصل ٤ تا پایان توان صحیح صفحههای ۳۲ تا ۶۴

### رياضي نهم

## ਦੇ ਵ ۳۱- کدام گزینه همواره درست است؟

- ۱) با رسم نیمساز زاویهٔ قائمه در مثلث قائمالزاویه، دو مثلث متشابه ایجاد میشود.
	- ٢) با رسم قطرهای متوازیالاضلاع، چهار مثلث همنهشت ایجاد میشود.
- ٣) با رسم میانهٔ یک ضلع مثلث متساویالاضلاع، دو مثلث قائم|لزاویهٔ متساوی|لساقین تشکیل میشود.
	- ۴) با وصل کردن متوالی وسط اضلاع یک مستطیل، لوزی ایجاد میشود.

### ۳۲ - در شکل زیر BD و CD نیمسازهای زوایای B و C میباشند، اگر P=۷۰ ٔ باشد، زاویه A چند درجه است؟

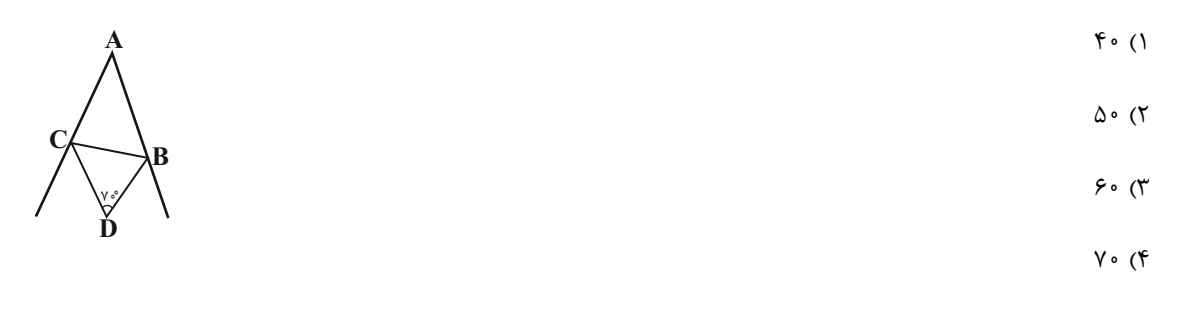

در مثلث ABC، A $\hat{\mathbf{B}}$  است، اگر  $\mathbf{B} \in \mathbb{R}$  و ۳– $\Delta \mathbf{X} = \Delta \mathbf{X}$  باشد، آنگاه محدودهٔ مقادیر  $\mathbf{x}$  به صورت  $\mathbf{a}$ (a,b) خواهد بود، حاصل  $\mathbf{A} \mathbf{C} = \mathbf{A}$ b-a كدام است؟

> $\frac{r}{r}$  (f  $\frac{17}{4}$  (  $\frac{\mathbf{r}}{\Lambda}$  ( $\uparrow$  $\frac{\mathfrak{r}}{\mathfrak{r}}$  ()

۴۴- در شکل زیر،  $\rm{AB = CD}$  ،  $\rm{A\hat{B}E = A\hat{D}C}$  و  $\rm{A\hat{B}E = A\hat{D}C}$ ؛ کدام نتیجه گیری لزوماً درست نیست؟

- $AE = AC$  ()
- $AB=BC$  (٢
- $AB = AC$  (
	- $\hat{\mathbf{E}}_{\mathbf{A}} = \hat{\mathbf{A}}_{\mathbf{A}}$  (۴

۳۵- در شکل زیر، CÂB=ED̂B است. حاصل  $x + y$  کدام است؟

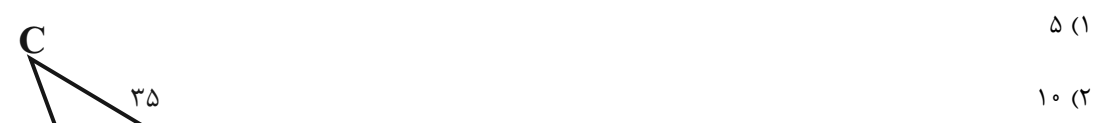

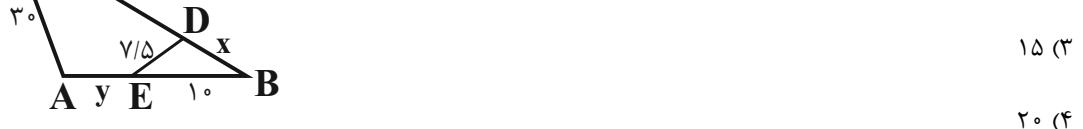

## ۳۶- در شکل زیر، دایرهای بر اضلاع ذوزنقهٔ قائمالزاویهای مماس شده است، مقدار x کدام است؟

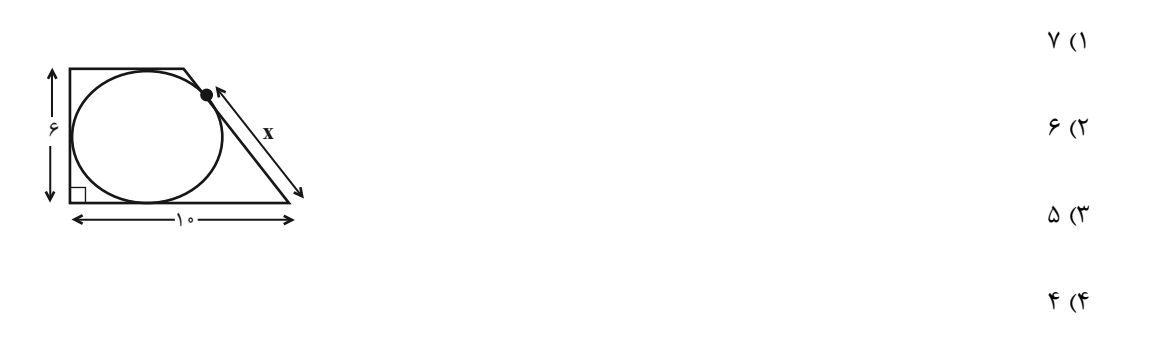

 $\Delta$ <br>۳۷- در شکل زیر، مساحت مثلث  $\rm{A}\rm{B}$  چند برابر مساحت مثلث  $\rm{C}\rm{D}$  است؟

A  

$$
G
$$
  

$$
G
$$
  

$$
G
$$
  

$$
G
$$
  

$$
G
$$
  

$$
G
$$
  

$$
G
$$
  

$$
G
$$
  

$$
G
$$
  

$$
G
$$
  

$$
G
$$
  

$$
G
$$
  

$$
G
$$
  

$$
G
$$
  

$$
G
$$
  

$$
G
$$
  

$$
G
$$
  

$$
G
$$
  

$$
G
$$
  

$$
G
$$
  

$$
G
$$
  

$$
G
$$
  

$$
G
$$
  

$$
G
$$
  

$$
G
$$
  

$$
G
$$
  

$$
G
$$
  

$$
G
$$
  

$$
G
$$
  

$$
G
$$
  

$$
G
$$
  

$$
G
$$
  

$$
G
$$
  

$$
G
$$
  

$$
G
$$
  

$$
G
$$
  

$$
G
$$
  

$$
G
$$
  

$$
G
$$
  

$$
G
$$
  

$$
G
$$
  

$$
G
$$
  

$$
G
$$
  

$$
G
$$
  

$$
G
$$
  

$$
G
$$
  

$$
G
$$
  

$$
G
$$
  

$$
G
$$
  

$$
G
$$
  

$$
G
$$
  

$$
G
$$
  

$$
G
$$
  

$$
G
$$
  

$$
G
$$
  

$$
G
$$
  

$$
G
$$
  

$$
G
$$
  

$$
G
$$
  

$$
G
$$
  

$$
G
$$
  

$$
G
$$
  

$$
G
$$
  

$$
G
$$
  

$$
G
$$
  

$$
G
$$
  

$$
G
$$
  

$$
G
$$
  

$$
G
$$
  
<math display="</p>

$$
\mathbf{F} \qquad \qquad \downarrow_{\mathbf{F}} \qquad \qquad \downarrow_{\mathbf{F}} \q
$$

 $\Upsilon \Delta$  (۴

۳۸– اگر ۲۱= ۲<sup>x–۲</sup>۰ ، حاصل  $\frac{r^{X-1}-r^X}{s^{X+1}-s^X}$  کدام است؟

 $\frac{r}{r}$  ()  $-\frac{1}{15}$  (

$$
-\frac{r}{r\Delta} \quad (r \quad \frac{\Delta}{r})
$$

 $(\tau^{-\bar{r}} + \tau^{-\bar{r}} + \tau^{-\bar{r}})(\tau^{-\bar{r}} + \tau^{-\bar{r}})(\frac{(\cdot/\gamma_0)^{-\bar{r}} \times \tau^{\bar{r}} \times \tau^{\bar{r}}}{(\frac{1}{\sqrt{r}})^{\alpha} \times 1}{\tau^{-1}})$ ۳۹- حاصل عبارت روبهرو کدام است؟

> $r^{T1} \times r^{TT}$  (Y  $5^{17}$  ()

 $15^{74}$  (f  $r^{FP} \times r^{TA}$  (۳

م۴- اگر  $A = r^{-1} + 1$  باشد، مقدار عبارت ۱+ $\Gamma^{-1}$ (۱ $\Gamma^{-1}$ (۱+ $\Gamma^{-1}$ ))) +8 برحسب  $A = r^{-1} + 1$  کدام است؟

 $B = \frac{5}{4}A$  (7)  $B = \frac{\Delta}{r} A$  ()  $B=-A$  (f  $B = \gamma A$  (

## https://konkur.info

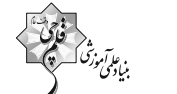

صفحة: ٨

مفحة: ٩

# 10 دقيقه دنياى زنده

صفحههای ۱ تا ۱۷

## زیستشناسی دهم

۴۱- کدام گزینه، عبارت زیر را به درستی تکمیل میکند؟

## «در یک یاختهٔ پوششی زندهٔ پوست انسان، هر مولکول زیستی که در ساختار خود اتم فسفر دارد، …»

- ۱) میتواند اطلاعات وراثتی را در خود ذخیره کند.
- ۲) در ساختار خود واجد گروهی اسیدی و اتم نیتروژن می باشد.
- ۳) قطعاً در ساختار خود علاوه بر کربن، دارای اکسیژن و هیدروژن نیز میباشد.
	- ۴) در دنیای غیرزنده نیز ممکن است مشاهده شود.

## ۴۲- کدام گزینه، جملهٔ زیر را به طور صحیح تکمیل میکند؟

### «وجه اشتراک بافت ...»

 $\setminus$   $\setminus$ 

۱) پوششی با ماهیچهای صاف، در این است که یاختههای آن فقط بخشی از انرژی دریافتی خود را برای فعالیتهای زیستی استفاده میکنند. ۲) ماهیچهای قلبی با پیوندی چربی، در این است که هستهٔ یاختهها در مجاورت غشای یاختهای قرار گرفته است. ۳) پیوندی سست با پیوندی متراکم، در این است که یاختهها به یکدیگر نزدیکاند و میان آنها فضای بینیاختهای اندکی وجود دارد. ۴) ماهیچهای صاف با ماهیچهای اسکلتی، در این است که واجد مراکز کنترل فعالیت متعدد در هر یاختهٔ خود می باشند.

 $f(f)$ 

- ۴۳- چند مورد از موارد زیر، دربارهٔ سطوح سازمان بابی حیات درست است؟
- الف) سطح ۹ دارای بومساز گانهایی است که به طور قطع از نظر اقلیم با یکدیگر مشابه می باشند.
	- ب) پاختههای سازندهٔ هر نوعی از سطح ۲، بهطور حتم با یکدیگر یکسان میباشند.
		- ج) می توان گفت که سطوح ۱ و ۳ در همهٔ جانداران یافت می شوند.
		- د) سطح ۷ شامل عوامل زنده و غیرزنده و تأثیر این دو بر هم میباشد.
		- $\mathbf{r}$  ( $\mathbf{r}$  $\Upsilon$  ( $\Upsilon$

## ۴۴- مطابق با مطالب كتاب درسي، نوعي جانور مهاجرتي شگفتانگيز انجام ميدهد. كدام ويژگي دربارهٔ اين جانور صحيح است؟

- ١) علم تجربي نميتواند علت دقت بالاي مهاجرت اين جانور را توضيح دهد. ۲) ارتباط بین اجزا بیشتر از خود اجزا در تشکیل پیکر آن مؤثر بوده است.
- ۳) مهاجرت این جاندار در ششمین سطح از سطوح سازمان یابی حیات بررسی می شود.
	- ۴) هر مولکولی که در بدن این جانور وجود دارد، در دنیای غیرزنده دیده نمیشود.

### ۴۵- کدام گزینه، برای تکمیل عبارت زیر مناسب است؟

### «مطابق با مطالب کتاب درسی، ... در زیستشناسی نوین ...»

- ۱) اخلاق زیستی زمینه سوءاستفادههایی را فراهم کرده است. ۲) مهندسی ژنتیک - امکان انتقال صفات یک جاندار به جانداران دیگر را فراهم کرده است.
- ٣) فناوريهاي اطلاعاتي و ارتباطي بيشترين ترقي، توانايي، پويايي و اميدبخشي را ايجاد كرده است.
	- ۴) نگرش بین رشتهای برای شناخت همهٔ سامانهها از اطلاعات رشتههای دیگر کمک می گیرد.

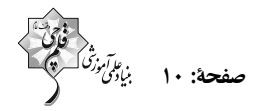

- ۴۶- چند مورد، عبارت زیر را به درستی تکمیل میکند؟
- «بافتی که بزرگترین ذخیرهٔ انرژی در بدن است، از نظر ... با بافت سازندهٔ ... دارد.»
	- الف) توانایی ساخت رشتههای کلاژن سطح درونی نفرونها، تفاوت
		- ب) داشتن یاختههای کرویشکل زردپی، شباهت
	- ج) امکان حضور یاختههای آن در بافتی دیگر سطح داخلی روده، تفاوت
- $\mathbf{r}$   $\alpha$  $\tau$   $\sigma$  $\setminus$   $\setminus$ ۴) صفر

۴۷- در ارتباط با اندامکهای موجود در یک یاختهٔ جانوری کدام عبارت درست است؟

۱) اندامکی که به صورت شبکهای از لولهها وجود دارد، در سراسر سیتوپلاسم گسترش داشته و همواره در ارتباط مستقیم با غشای هسته است. ٢) هر اندامكي كه بهطور مستقل و يا وابسته در ساخت پروتئين نقش دارد، نمي تواند در اتصال با نوعي شبكة مرتبط با هستة ياخته باشد. ۳) اندامکی که از کیسههای متصل به هم تشکیل شده است، در بستهبندی مواد و ترشح آنها به خارج یاخته نقش اصلی دارد. ۴) اندامکی دو غشایی که یک غشای چینخورده دارد، در تأمین انرژی یاخته نقش دارد.

#### ۴۸- کدام گزینه، درباره انواع مختلف روشهای انتقال مواد از غشای یاخته درست است؟

- ۱) جابهجایی گازهای تنفسی همانند جابهجایی یونهای سدیم و پتاسیم، همواره بدون صرف انرژی توسط یاخته انجام میشود. ۲) پروتئینهای مؤثر در انتشار تسهیل شده همانند انتقال فعال، همواره در صورت عبور مواد از درون خود، تغییر شکل میدهند. ۳) عبور مولکولهای آب از عرض غشای یاختههای زندهٔ بافت پوششی مری بدون صرف انرژی زیستی، به روش اسمز امکان پذیر است. ۴) در صورتی که ورود مادهای خاص به یاخته، با صرف انرژی زیستی صورت بپذیرد، قطعاً آن ماده در خلاف جهت شیب غلظت خود جابهجا شده است.
	- ۴۹- با توجه به شکل مقابل، ... برخلاف ...
	- ۰) B–A، عضو گروهی از مواد است که می توانند عملکرد آنزیمی داشته باشند.
		- ۲)۔ C−B ، شامل عنصری است که در سایر لیپیدها یافت نمیشود.
		- ۰A–D (۳) میتواند در تماس مستقیم با فراوانترین مولکولهای غشا باشد.
			- **6 C** ، در غشای یاختهای همهٔ جانداران مشاهده میشود.
	- ۵۰- کدام گزینه، در ارتباط با بخش مشخص شده در نوعی بافت پیوندی بدن انسان سالم، صحیح است؟
		- ١) افزایش مقدار آن در بافت پیوندی سازندهٔ زردپی، سبب افزایش مقاومت بافت میشود.
			- ٢) از به هم پیوستن واحدهایی به نام آمینواسید تشکیل شده است.
			- ۳) بخشی از نوعی مادهٔ زمینهای شفاف و چسبنده محسوب میشود.
			- ۴) دارای غشایی با تراوایی نسبی در ارتباط با مواد مختلف میباشد.

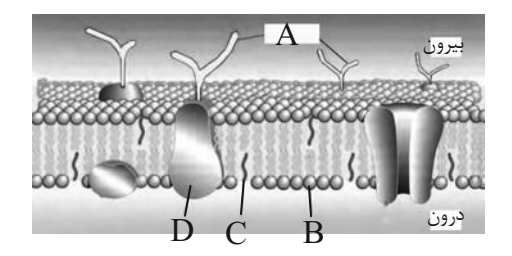

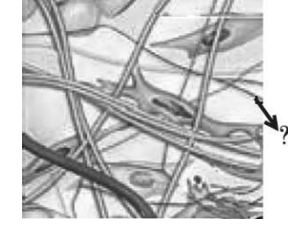

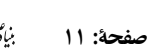

صفحة: ١٢

### شیمی دهم

### ۶۱- کدام مطلب زیر نادرست است؟

- ۱) عنصرهای گوگرد و اکسیژن در دو سیارهٔ مشتری و زمین مشترک هستند.
	- ٢) ستار گان را می توان کارخانهٔ تولید عنصرها دانست.
- ۳) انرژی گرمایی و نور خورشید ناشی از واکنشهای هستهای و تبدیل هیدروژن به هلیم است.
	- ۴) حداقل یکی از هشت عنصر فراوان در هر دو سیارهٔ زمین و مشتری، گاز نجیب است.

### ۶۲- کدام گزینه به ترتیب از راست به چپ، ترتیب زمانی وقایع پس از مهبانگ را که در موارد زیر آمده است، به درستی نشان میدهد؟

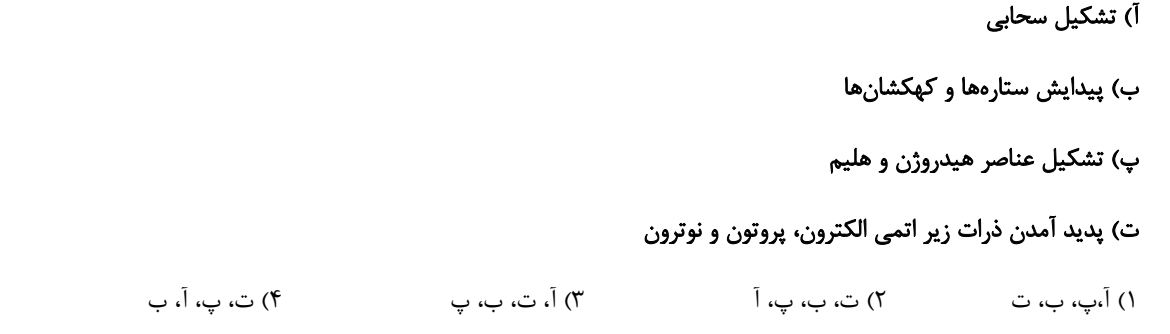

## ۶۳- در کاتیون  $\mathbf{M}^{\mathsf{Y+}}$  تفاوت شمار نوترونها و پروتونها دو برابر تفاوت شمار پروتونها و الکترونها است. عدد اتمی این عنصر کدام است؟

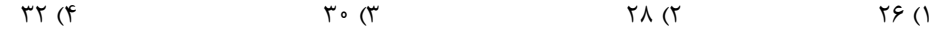

#### ۶۴- مطلب ارائه شده در کدام گزینه نادرست است؟

- ١) پايدارترين ايزوتوپ ساختگى هيدروژن، ۴ نوترون دارد.
- ۲) عدد اتمی یک ایزوتوپ از رابطه Z=A–N بهدست می آید.
- ۳) هستههایی که نسبت نوترون به پروتون کمتر از ۱/۵ دارند، قطعا پایدارند.
	- ۴) ایزوتوپهای یک عنصر تعداد نوترونهای متفاوت دارند.

#### ۶۵- چند مورد از عبارتهای زیر درست است؟

الف) هیچ یک از ۹۲ عنصر طبیعی، خاصیت پرتوزایی ندارند.

ب) تکنسیم دارای خاصیت پرتوزایی است، این عنصر توسط غده تیروئید جذب میشود و با استفاده از دستگاه آشکارساز، این غده مورد

### ارزیابی قرار مے *گ*یرد.

ب) تکنسیم را نمیتوان به مقدار زیادی تولید و نگهدای کرد.

ت) طی فرایند غنیسازی اورانیم، جرم اتمی میانگین اتمهای اورانیم کاهش می یابد.

 $f(f)$  $\mathbf{r}$  ( $\mathbf{r}$  $\Upsilon$  ( $\Upsilon$  $\binom{1}{1}$ 

## https://konkur.info

20 دقىقە كيهان زادگاه الفباى هستى فصل ١ تا پايان شمارش ذرهها از روى جرم آنها صفمههای ۱ تا ۱۹

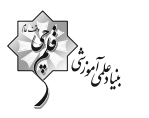

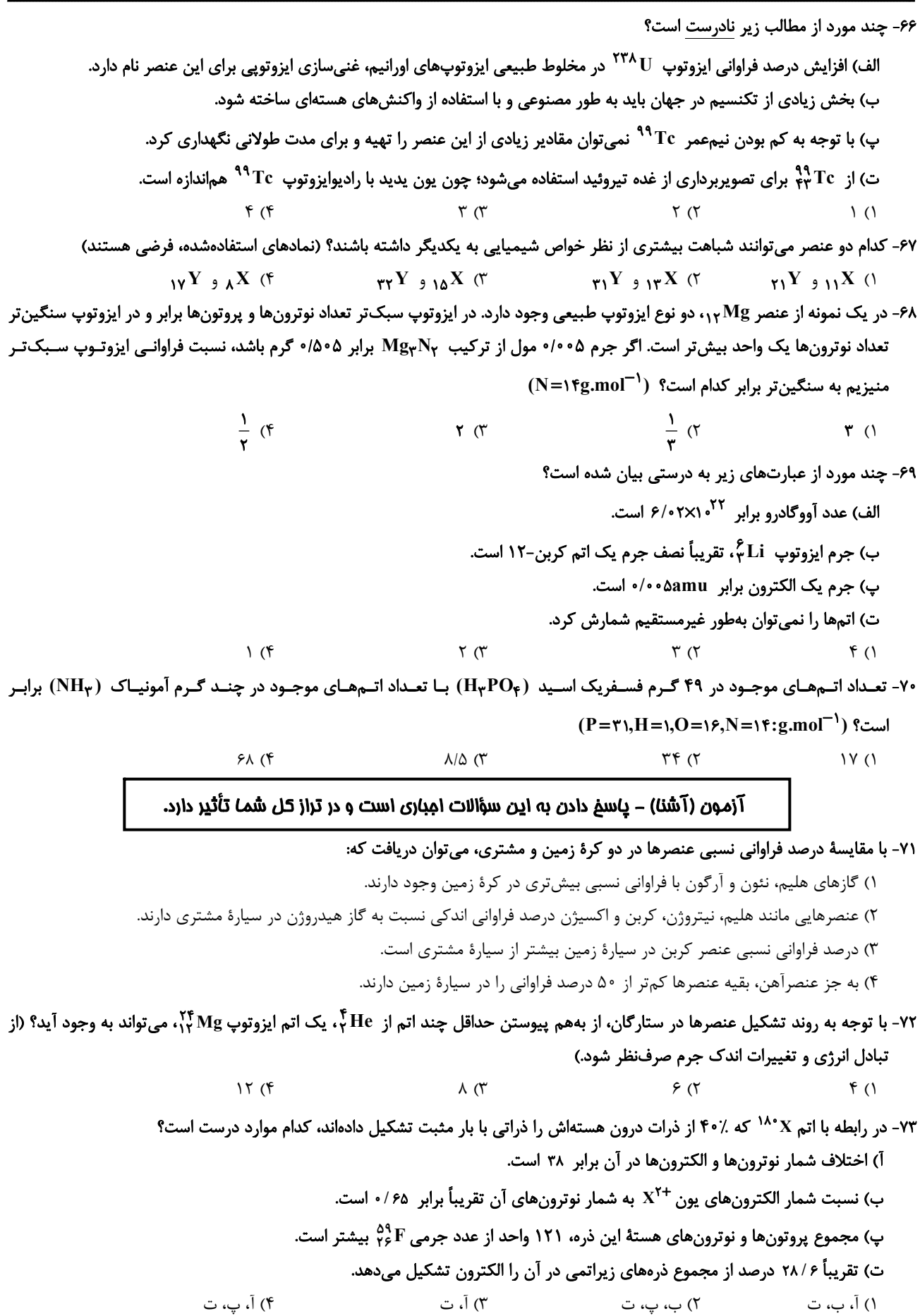

 $B|C|D$  $\overline{H}$ -74 چه تعداد از عبارت هاي زير در مورد هفت ايزوتوپ اول هيدروژن نادرست است؟ آ) نمونه طبيعي هيدروژن مخلوطي از سه ايزوتوپ است كه در يك مورد آن ها تعداد همه ذرههاي زير اتمي با هم برابر است. 1 است. ب) در بين ايزوتوپ هاي ساختگي آن، پايدارترين ايزوتوپ داراي نماد شيميايي **H** <sup>5</sup> پ) تعداد نوترونهاي سبكترين ايزوتوپ ساختگي آن، سه برابر تعداد نوترون هاي پايدارترين ايزوتوپ آن است. ت) در بين ايزوتوپ هاي طبيعي آن، يك راديوايزوتوپ وجود دارد.  $1 (f \t Y (T \t Y (T \t Y))$ -75 كدام موارد از مطالب زير كاملاً درست است؟ آ) شمار عنصرهاي طبيعي شناخته شده بيش از 5/3 برابر شمار عنصرهاي ساختگي است. ب) Tc <sup>4</sup>° نخستين عنصری بود كه در واكنشگاه هستهای ساخته شد. ميباشد كه فراواني آن در مخلوط طبيعي از 7/0 درصد بيش تر است. <sup>235</sup> پ) سوخت راكتورهاي اتمي، ايزوتوپ **U** ت) پسماندهاي راكتورهاي اتمي فاقد خاصيت پرتوزايي است اما دفع آن ها همچنان از جمله چالش هاي صنايع هسته اي است. 1) «پ» و «ت» 2) «ب» و «پ» 3) «الف» و «ت» 4) «الف» و «ب» 1 **A** -76 با توجه به ذرات **<sup>Z</sup> <sup>E</sup>** <sup>+</sup> ، <sup>1</sup> 2 **A <sup>Z</sup> <sup>D</sup>** <sup>−</sup> <sup>+</sup> ، **<sup>A</sup>** <sup>2</sup> و **<sup>Z</sup> <sup>C</sup> <sup>A</sup> (A,Z )** <sup>&</sup>gt; 1 است؟ درست گزينه كدام ، **<sup>Z</sup>**<sup>+</sup> **<sup>B</sup>** 1) اتم **C** ميتواند هممكان اتم **B** . باشد 2) چگالي اتم **C** الزاماً هم اندازه و مشابه چگالي اتم **E** . است 3) اتم **D** نميتواند با اتم **B** در يك خانه از جدول دورهاي (تناوبي) قرار داشته باشد. 4) تعداد الكترونهايي كه اتم **D** در واكنشها مبادله ميكند، ميتواند با تعداد الكترونهاي مبادله شده توسط اتم **B** در . واكنشها برابر باشد -77 با توجه به جدول زير كه قسمتي از جدول تناوبي عنصرها است، اگر بدانيم عنصر **D** دومين عنصر از گروهي باشد كه اولين عنصر گروه آن در دورة دوم و چهارم قرار ندارد، چه تعداد از عبارت هاي زير درست است؟ آ) عنصرهاي **A** و **E** خواص شيميايي يكساني دارند. ب) اختلاف عدد اتمي عنصر **F** با عدد جرمي سنگينترين ايزوتوپ طبيعي هيدروژن برابر 13 است. پ) عنصر **G** داراي دو ايزوتوپ طبيعي با عدد جرمي متفاوت است. است. <sup>−</sup> نيز به صورت **<sup>X</sup>** 35 باشد، آنيون پايدار اتم **<sup>X</sup>** <sup>−</sup> <sup>ت</sup>) اگر آنيون پايدار **<sup>C</sup>** به صورت **<sup>C</sup>**  $\begin{array}{ccc} \textsf{1} & \textsf{1} & \textsf$  با جرم اتمي **amu /** 99 24 و فراواني 10 25 با جرم اتمي **amu /** 99 23 و فراواني 79 درصد، **Mg** <sup>24</sup> -78 منيزيم طبيعي داراي سه ايزوتوپ **Mg** با جرم اتمي **amu /** 99 18 وجود دارد. جرم مولي 19 با جرم اتمي **amu /** 98 25 و فراواني 11 درصد، و فلوئور تنها بهصورت **F** <sup>26</sup> درصد، **Mg** منيزيم فلوئوريد طبيعي برابر چند گرم است؟  $66\%$  (f 660)  $66\%$   $66\%$   $66\%$   $66\%$   $66\%$   $66\%$   $66\%$   $66\%$   $66\%$   $66\%$   $66\%$   $66\%$   $66\%$   $66\%$   $66\%$   $66\%$   $66\%$   $66\%$   $66\%$   $66\%$   $66\%$   $66\%$   $66\%$   $66\%$   $66\%$   $66\%$   $66\%$   $66\%$   $66\%$   $66$ ، جرمي معادل 176 گرم داشته باشد، جرم مولي **<sup>X</sup>** چند گرم بر مول است؟ <sup>2</sup>**XO** 10 408 2 مولكول از تركيب <sup>24</sup> -79 اگر <sup>×</sup> **/**  $(O = \frac{16}{9}$  mol<sup>-1</sup>) 12 (4 28 (3 44 (2 14 (1 12 14 16 1 <sup>1</sup> = = == <sup>−</sup> -80 در كدام گزينه، تعداد اتم هاي هيدروژن بيشتر است؟**( mol.g: C, N , O, H(**  $N_{\text{H}_{\text{int}}}$   $\left[\sqrt{S}\right]_{\text{int}}$   $\mathbf{Y}^{\prime}(\mathbf{X})$   $\mathbf{Y}^{\prime}(\mathbf{X})$   $\mathbf{Y}^{\prime}(\mathbf{X})$ 

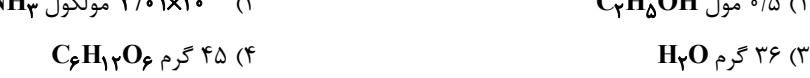

**پروژة تابستان - آزمون ۱۳ مرداد ۱۴۰۲- بخش انتخابی ۔ اختصاصی پایة دهم تجربی** 

صفحة: ۵

$$
\begin{pmatrix}\n\mathbf{r} \\
\mathbf{r} \\
\mathbf{r}\n\end{pmatrix}
$$

رياضي (1) 1۵ دقيقه マラ ممموعه، الكو و دنباله ۸۱− اشتراک بازههای  $a-\epsilon,a$  ) و  $\text{(a}-\epsilon,\text{a}+b)$  بهصورت  $[-7,7]$  است. اجتماع این دو بازه کدام است؟ فصل ۱  $(-f,f)$  ()  $(-\mathbf{r},\mathbf{r})$  (f  $(-f, \Delta)$  (  $(-\mathbf{r},\mathbf{r})$  ( صفمههای ۱ تا ۴۷ ٨٢- چه تعداد از موارد زير صحيح است؟ الف) بين اعداد ١٠٩,٠١٠ بيشمار عدد گويا وجود دارد ب) اگر  $\mathbf{A} \cup \mathbf{B}$  متناهی باشد، آنگاه  $\mathbf{A}$  و  $\mathbf{B}$  میتوانند نامتناهی باشند. ب)  $Q$  و  $\varnothing$  هر دو نامتناهی هستند.  $[Y, \mathbb{Y}]$  حاصل  $(\mathbb{Y}, \mathbb{Y}) - (\mathbb{Y}, +\infty)$  برابر است با  $f(f)$  $\mathbf{r}$  ( $\mathbf{r}$  $\tau$  $\setminus$  () ٨٣- در يک اردوى تابستانه ١٨٠ نفر حضور دارند که ١٠٠ نفر از آنها فقط در کلاس نقاشى و ۴۰ نفر از آنها فقط در کلاس زبان شرکت میکنند اگر تعداد افراد شرکت کننده در کلاس نقاشی ۲ برابر تعداد افراد شرکتکننده در کلاس زبان باشد آنگاه چند نفر در هیچکدام از کلاسهای نقاشی و زبان شرکت نمی کنند؟  $r \circ r$  $\Delta \circ$  (۴  $F \circ T'$  $Y \circ (1)$ ۸۴- در الگوی زیر، تعداد مربعهای کوچک در شکل سی|م کدام است؟  $190 \times$ **۱۵۵ (۴**  $150(T)$  $100(1)$ است با:  $\mathbf{Y}\mathbf{Y}$  ( $\mathbf{Y}$  $XY(T)$  $Y1(T)$  $Y9(1)$ م - معلم عمومی یک دنباله حسابی کاهشی بهصورت ۰ + ۱ (۳m + ۲)n + (۳m + ۲)n + (۳m + ۲) است. حاصل ۵ $a_{\Lambda} - a_{\Lambda}$  کدام است؟  $-15$  (1  $-11(f)$  $-15$  $-11^{\circ}$  ( ٨٧- ١٢٠ سكه ,ا بين ۵ نفر چنان تقسيم ميكنيم كه سهمها تشكيل دنباله حسابي دهند و مجموع سه سهم بزرگتر، سه برابر مجموع دو سهم کوچکتر باشد. بیشترین سهم چند برابر کمترین سهم است؟  $F(T)$  $9(9)$  $\mathbf{r}$  ()  $\Delta$   $\sigma$ - اعداد ۳<sup>۴a</sup>، ۲<sup>۰۲</sup> (۲ $\sqrt{r}$ )،  $\frac{1}{r}$  و ۳<sup>a</sup> جملات متوالی یک دنبالهٔ هندسی|ند، حاصل ۲a $-$ b کدام است؟  $-\mathbf{f}$   $\sigma$  $-1(f)$  $-\tau$  (٢  $-\mathfrak{r}$   $\wedge$ ٨٩- در صورتیکه جملات سوم، دهم و سی٫ویکم یک دنباله حسابی، جملات متوالی دنباله هندسی باشند، جملهٔدهم دنباله هندسی چند برابر جملهٔ پنجم آن است؟  $rr$   $\circ$  $YYY$  ( $Y$  $Y \times T$  $170(7)$ ۹۰- بین دو عدد ۲، ۲۵۰، دو واسطه هندسی درج کرده و سپس بین این دو عدد جدید، ۹ واسطه حسابی درج میکنیم، هفتمین واسطه حسابی درج شده کدام است؟  $FT (f)$  $F \circ$  (  $\mathsf{r}\wedge\mathsf{r}$  $\tau \tau$  ()

پروژهٔ تابستان - آزمون ۱۳ مرداد ۱۴۰۲

اختصاصي دهم تجربي

«علي کوچکۍ»

صفحة: ٢

«على كوڥكن»

علوم نهم ـ زیستشناسی

۱- گزينة «4»

با توجه به شکل زیر، لوبیا گیاهی دولپه و ذرت گیـاهی تـک|لپـه اسـت. آوندهای چوب و آبکش در دولپهایها در یک حلقه و در تک $\downarrow$ هایها در چند حلقه قرار گرفتهاند.

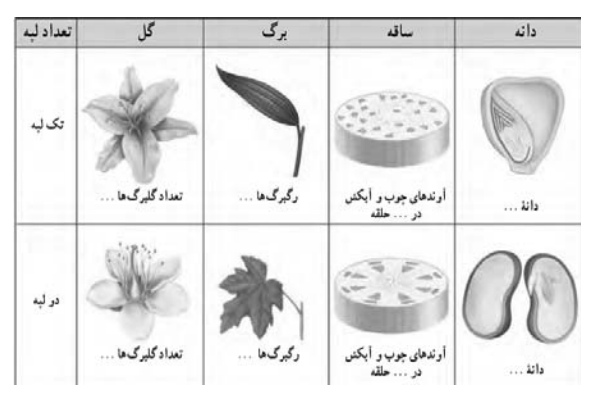

بررسى ساير گزينەھا:

گزينهٔ «١»: دانهٔ لوبيا برخلاف ذرت، دو قسمتي است.

گزینهٔ «۲»: رگبرگهای برگ گیاه لوبیا، منشعب بوده و رگبرگهای برگ گیاه ذرت، موازی هستند.

گزينهٔ «۳»: تعداد گلبرگها در گل گياهان دولپهاي (از جمله لوبيـا)، ۴، ۵ و یا مضربی از این دو عدد است؛ اما تعداد گلبرگهـا در گـل گیاهـان تکلپهای (ازجمله ذرت)، ۳ و یا مضربی از ۳ میباشد.

(صفقهٔ ۱۳۷ کتاب درسی)

«علي کوچکۍ»

**2- گزينة «2»** 

موارد «ب» و «د» به درستی بیان شدهاند.

بررسی موارد:

الـف) مطـابق نمـودار صـفحهٔ ۱۴۰ كتـاب درسـى، افـزايش مقـدار کربندیاکسید تا حـد خاصـی منجـر بـه افـزایش میـزان فتوسـنتز در بسیاری از گیاهان میگردد، اما پس از این حـد، میـزان فتوسـنتز ثابـت خواهد بود.

ب) طبق متن كتاب صحيح است.

ج) از نوعی باقلا مادهای بهدست میآورند کـه بـا اسـتفاده از آن، گـروه خونی افراد را شناسایی می کنند. (بهطور غیرمستقیم)

د) با توجه به شکل ۸ صفحهٔ ۱۳۹ کتاب درسی، از گیاه پنبه در صنعت کاغذسازی استفاده مے شود.

(صفقههای ۱۳۹ و ۱۴۰ کتاب درسی)

بررسى ساير گزينهها:

زمین|ند.

(اَوند) ندا, ند.

**3- گزينة «3**»

گاهی، پشت برگ@ی سرخس برآمدگیهایی به رنگ نارنجی یا قهوهای دیده میشود. هر یک از این برآمدگیها مجموعهای از تعدادی هاگـدان است که در آنها هاگ تشکیل می شود. سرخسها اولین گروه از گیاهان آونددار و دارای ساقه زیرزمینیاند. از این ساقهها برگهایی با دمبرگ طویل ایجاد میشود که ظاهری شبیه به شاخه دارند.

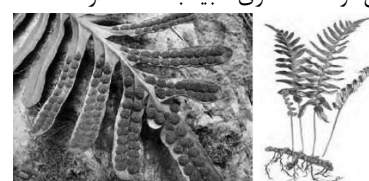

گزینهٔ «۱»: دانههای گیاهان گلدار در میوه محصور شدهاند و به همـین

گزينهٔ «٢»: خزههـا پوشـش مخمـلماننـدى روى

زمین ایجاد میکنند. این گیاهان ریشه ندارند و به جای آن، اجزایی به نام ریشهسا دارند. توجه داشته

باشید که خزهها بافت حـاوی اجـزای لولـهماننـد

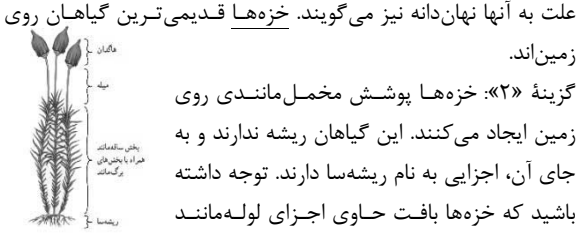

گزینهٔ «۴»: بازدانگانی مانند کاج و سرو دارای مخروطهای نر و مادهانـد. هر مخروط از تعدادی پولک ساخته شـده اسـت. بازدانگــان دانــه توليــد می کنند و برخلاف سرخسها، هاگ ندارند.

(صفقه های ۱۳۵ تا ۱۳۸ کتاب درسی)

«علي کوچکۍ»

#### **4- گزينة «3**»

سرخسها و خـزههـا بـا هـاگ تكثيـر مـىشـوند. در خـزههـا بـرخلاف سرخسها، هاگها در هاگدانهای موجـود در رأس گیـاه تشـکیل مے شوند.

بررسى ساير گزينەھا:

گزینهٔ «۱»: سرخسها و بازدانگان از گیاهان آونددار و فاقد گل هسـتند. دانههای بازدانگان روی پولکهای مخروط نر تشکیل نمـی شـوند، بلکـه روی پولکهای مخروطهای ماده ایجاد میشوند.

all all distants

گزينــهٔ «٢»: خــزەهــا فاقــد آونــد و دانــه هســتند. بخشهای برگیشکل و ساقهمانند خزه از یاختههای مشابهی تشکیل شدهاند. دقت کنیـد کـه در صورت سؤال کلمهٔ بعضی آمده؛ به عبارتی گفته شده بعضـی سیسه از خزهها بخشهای برگیشکل و ساقهمانند متشکل از یاختههای مشابه دارند، در صورتی که همهٔ خزهها این ویژگی را دارند.

گزینـهٔ «۴»: بازدانگـان، دانـهدار و فاقـد گـل هسـتند. در ايـن گياهـان رشتههای ظریفی به نام تار کشنده روی ریشه قرار گرفته است. هـر تـار کشنده در واقع یک یاختهٔ بسـیار طویـل اسـت. ذکـر کلمـهٔ بعضـی در صورت سؤال به این معناست که بعضی از بازدانگان روی ریشهشـان تـار کشنده دارند؛ در حالی که روی همهٔ ریشههای گیاهی تار کشنده وجود دار د.

(صفقه های ۱۳۳ تا ۱۳۸ کتاب درسی)

.<br>بنيادىمى صفحة: ٣ اختصاصي دهم تجربي پروژهٔ تابستان – آزمون ۱۳ مرداد ۱۴۰۲ 8- گزينة «1» 5- گزينة «3» «علیرضا عابری» «امسان مسن(اره» تنها مورد «د» نادرست است. موارد «الف»، «ب» و «د» صحیح هستند. بررسے موارد: بررسی موارد: الف) هاگدانهای سازندهٔ هاگـهای خزه، همواره در رأس پیکر گیاه قـرار الف) آوندهای چـوبی و آبکشـی در همـهٔ گیاهـان بازدانـه، نهـاندانـه و سرخسها دیده میشوند. گیاهان بازدانه و نهاندانه، دانهدار هستند. گر فتەاند. ب) برای رنگآمیزی آوند چوبی از رنگ آبی متیل استفاده میشود. ب) خزه ها و سرخسها از طريق هاگ تكثير مي شوند. ج) در ایجاد هر رگبرگ، دستههایی از آوندهای چـوبی و آبکشـی نقـش ج) دقت کنید که ریشهسای خزه، نوعی ریشهٔ حقیقی نیست. د) خزهها دستهای از گیاهان هستند که برگ، ساقه و ریشهٔ حقیقی دا, ند. د) آوندهای چوبی علاوه بر جابهجایی شیره خام، در استحکام گیـاه نیـز ندارند. (صفقهٔ ۱۳۸ کتاب درسی) نقش دارند. (صفقههای ۱۳۲ تا ۱۳۵ کتاب درسی) **۶- گزينة «2»** «مقمرقسن مومن; اره» ۹- گزينهٔ «۴» «علیرضا عابری» آوندهای چوبی در هدایت شیرهٔ خام و آوندهای آبکش در هدایت شـیرهٔ عبارت صورت سوال نادرست است. دقت كنيد كـه همـهٔ گياهـان داراي يرورده در درون گياه، نقش دارند. بخشهای زیرزمینی (از جمله ریشه) هستند. بررسى ساير گزينەھا: بررسے گزینهها: گزينهٔ «۱»: دقت كنيد كه خزمها آوند ندارند. گزينهٔ «۱»: بازدانگان به كمک دانه تکثير پيدا مي *ك*نند، امـا گـل توليـد گزینهٔ «۳»: با توجه به متن صفحهٔ ۱۳۲ کتاب درسی، این ویژگـی تنهـا نمى كنند. مربوط به آوندهای چوبی است. گزینهٔ «۲»: گاهی (نه همواره در هر گیاه!) در پشت برگهای سـرخس گزینهٔ «۴»: با توجه به شـکل صـفحهٔ ۱۳۵ کتـاب درسـی، یاختـههـای برآمدگیهایی به رنگ نارنجی و قهوهای دیده میشود. آوندی در برگ، به روپوست بالایی نزدیکتر از روپوست پایینی هستند. گزینهٔ «۳»: خزه، سرخس و بازدانگان فاقد گل هستند. خزهها فاقد ساقهٔ (صفقههای ۱۳۲ تا ۱۳۵ کتاب درسی) حقيقى هستند. گزینهٔ «۴»: خزهها و سرخسها هاگ تولید کرده و تنها در محیطهای 7- گزينة «2» «امس*ان مسن ز*اره» مرطوب رشد و نمو پیدا میکنند. بررسے گزینهها: (صفحه های ۱۳۵۵ تا ۱۳۸ کتاب درسی) گزینهٔ «۱»: خزهها و سرخسها بهوسیله هاگ تولید مثل می کنند. هیچ كدام از اين دو گياه دانهدار نيستند. 10- گزينة «3» «شاهین راضیان» گزینهٔ «۲»: تنها گیاهانی که گل و میوه دارند، نهاندانگان هستند. برای مشاهدهٔ آوندهای چوبی، ابتدا چند قطره مایع سفیدکننده به برش گزينهٔ «۳»: خزهها و سرخسها از گياهان بدون دانه هستند. سرخسهـا اضافه می کنیم؛ سپس برای خارج کردن مایع سفیدکننده، برش را با آب د خلاف خزمها، آوند دارند. مقطر شستوشو میدهیم. در مرحلهٔ بعـد، رنـگ آبـی متیـل را اضـافه گزینهٔ «۴»: سرخسها، نهاندانگان و بازدانگان از گیاهان آونددار هستند. میکنیم و در نهایت، مجدداً برش را با آب مقطر شستوشو میدهیم. سرخسها به وسیله هاگدانهای خود تولید مثل می کنند. (صفقهٔ ۱۳۳ کتاب درسی) (صفقه های ۱۳۵ تا ۱۳۸ کتاب درسی)

پروژهٔ تابستان – آزمون ۱۳ مرداد ۱۴۰۲ علوم نهم ـ فيزيك وزمين «سیره ملیمه میر *منال*می» 11- گزينة «3» حداکثر وزن جسمی که روی سیارهٔ A توسط این تـرازو انـدازهگیـری میشود، به صورت زیر بهدست میآید:  $W_A = m_A g_A$ و حداکثر وزن جسمی که روی سیارهٔ  $\, {\bf B} \,$  توسط این ترازو اندازهگیـری میشود، برابر است با:  $W_R = m_R g_R$ حداکثر وزن قابل اندازهگیری توسط تـرازو روی هـر دو سـیاره یکسـان است، بنابراین داریم:  $W_A = W_B \Rightarrow m_A g_A = m_B g_B - \frac{g_A = v g_B}{m_A = \Delta k g}$  $\Rightarrow$   $\Delta \times \gamma$  g<sub>R</sub> = m<sub>R</sub>  $\times$  g<sub>R</sub>  $\Rightarrow$  m<sub>R</sub> = \ · kg (نیرو، صفقههای ۵۲ و ۵۸ کتاب درسی) 12- گزينة «2» «مبین رهق*ان*» طبق قانون سوم نیوتون، نیروهای کنش و واکنش همواره هماندازه و در خلاف جهت یکدیگرند و به دو جسم مختلف وارد میشوند. توجه کنیـد که نیروهای کنش و واکنش همواره همٍنوع هستند مثلاً هر دو الکتریکی يا هر دو مغناطيسي يا ... (نیرو، صفعههای ۵۸ و ۵۹ کتاب درسی) 13- گزينة «4» «سیره ملیقه میرصالفی» وزن نیروی گرانشی است و یکای آن نیوتون است. نیروی اصطکاک نیـز نيرو و يكاي آن نيوتون است. (نیرو، صفعههای ۵۷ تا ۶۲ کتاب درسی) **14- گزينة «ا»** 

«سیره ملیفه میر *منالفی*» طبــق قــانون دوم نيوتــون، برآينــد نيروهــاي وارد بــر يــک جســم از حاصل ضرب جرم جسم و شتاب جسم بهدست می آید:

15- گزينة «1»

$$
F=m\times a\frac{m=\Delta\bullet\bullet g=\bullet/\Delta kg}{a=\frac{m}{s^{\gamma}}}\rightarrow
$$

(زمین سافت ورقه ای، صفقهٔ ۶۴ کتاب درسی)

 $\Rightarrow$  F= $\cdot/\triangle$   $\times$   $f$  =  $\gamma$  N (نیرو، صفعههای ۵۴ تا ۵۲ کتاب درسی) «مليكا لطيفى نسب» خشکی بزرگ پانگهآ به دو خشکی کوچکتر لورازیا و گندوانا تقسیم شد که بین آنها را دریای تتیس پر کرده بود.

https://konkur.info

«مبین رهق*ان*» حرکت جسم، سقوط آزاد است و جسم همواره با شـتاب گـرانش زمـين سقوط می کند. (نیرو، صفعههای ۵۷ و ۵۸ کتاب درسی) «سیره ملیفه میرص*الفی*» 17- گزينة «2» جسم حرکت نمی کند، بنـابراین برأینـد نیروهـای وارد بـر جسـم صـفر میشود و نیروهای وارد بر جعبه متوازن هستند. (نیرو، صفقههای ۵۲ تا ۵۴ و ۶۰ تا ۶۲ کتاب درسی) «مليكا لطيفى نسب» 18- گزينة «2» موارد ب و د نادرست هستند. بررسی موارد نادرست: ب) حاشية شرقي قارة آمريكاي جنوبي با حاشية غربي قارة آفريقا تطابق دار د. د) موافقان وگنر با استفاده از شواهد اثبات کردند که قارمها در گذشــته به هم متصل بودهاند. (زمین سافت ورقه ای، صفعهٔ ۶۶ کتاب درسی) «امیر, ضا عکمت نیا» 19- گزننة «2» حرکت ورقههای آمریکـای شـمالی و اقیـانوس آرام نسـبت بـه یکـدیگر نزدیک شونده است. حرکت ورقههای اقیانوس آرام و استرالیا نیز نزدیک شونده است. حرکت ورقههای سنگ کره نسبت به هم در سایر گزینهها دور شونده است. (زمین سافت ورقه ای، صفقهٔ ۶۷ کتاب درسی) 20- گزينة «4» «امیررضا عکمت نیا» بررسي همهٔ گزينهها: گزينهٔ «۱»: توصيف مذكور، تعريف درزه است. گزينهٔ «٢»: عمق آب اقيانوس با سرعت و انرژي سونامي، رابطهٔ مستقيم دار د. گزینهٔ «۳»: رشته کوه زاگرس در اثر برخورد این دو ورقه به وجود آمده است. گزینهٔ «۴»: با توجه به متن کتاب درسی صحیح است.

ن *على آموزة* 

صفحة: ۴

(زمین سافت ورقه ای، صفعههای ۷۱ و ۷۲ کتاب درسی)

اختصاصي دهم تجربي 16- گزينة «2»

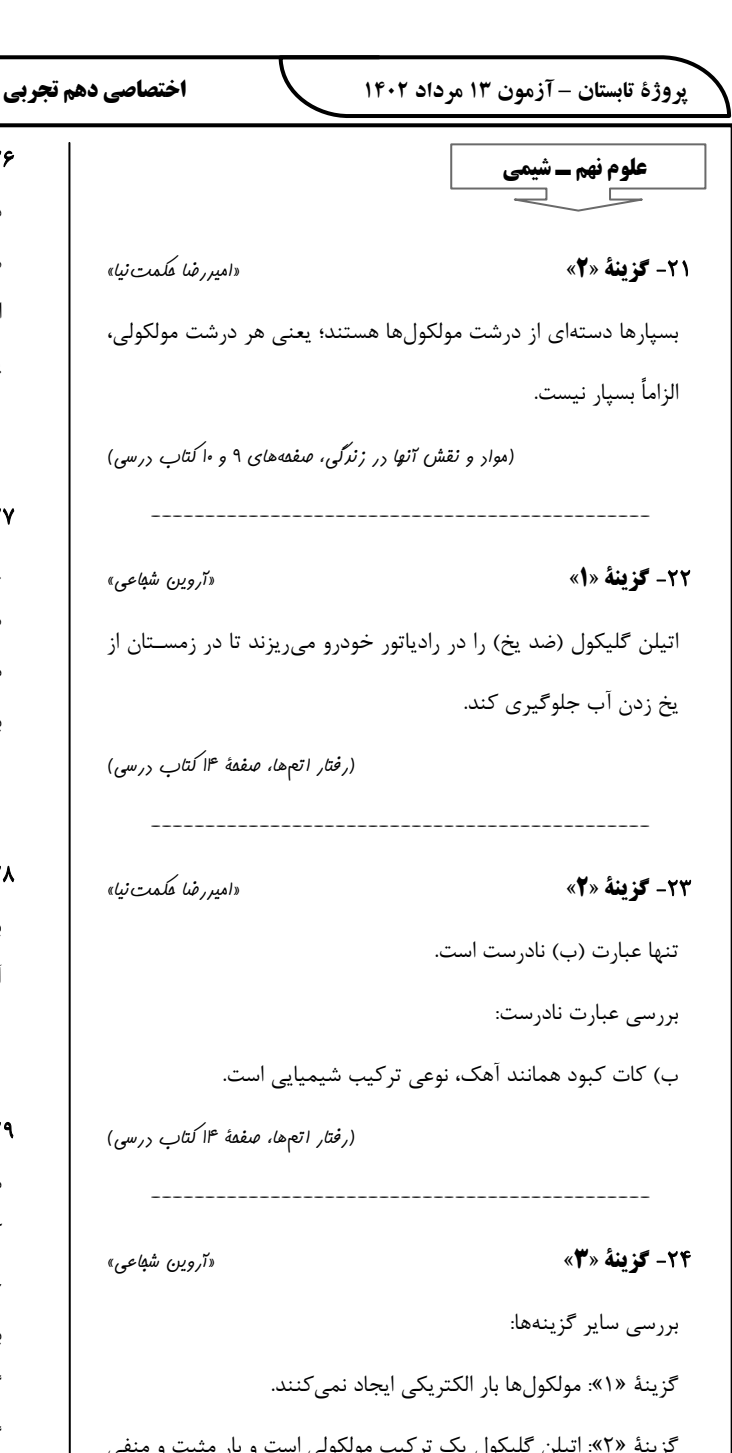

ایجاد نمی کند.

گزينهٔ «۴»: يونها در آب در سراسر محلول يخش و جابهجا مي شـوند و ساكن نيستند.

(رفتار اتعهها، صفقهٔ ۱۶ کتاب درسی)

«امیررضا عکمت نیا»

اکثر عنصرها در طبیعت به حالت آزاد (عنصری) یافت نمی شوند.

25- گزينة «2»

(ترکیبی، صفقههای ۹، ۱۴ و ۱۶کتاب درسی)

اما درشت مولکولهایی مانند سلولز، نشاسته، گوشت، پشـم، ابریشـم و پنبه نمونههایی از بسیارهای طبیعی هستند. (موار و نقش آنها در زنرگی، صفقههای ۹ و ۱۰ کتاب درسی) «يويا رستگاري» **77- گ ننهٔ «4»** پلاستیکها در محیط زیست به راحتبی تجزیـه نمـیشـوند و بـرای مدتهای طولانی در طبیعت باقی میمانند. سوزاندن آنها (نوعی بسپار مصنوعی) نیز بخارات سمی وارد هوا می کنـد؛ بـه همـین دلیـل آنهـا را باز گردانی می کنند. (مواد و نقش آنها در زنرگی، صفمهٔ ۱۱ کتاب درسی) «يويا رستگاري» 28- گزينة «1» با توجه به آزمایش کنید کتاب درسی بلور کات کبود و محلول آبی آن، آبی رنگ میباشد. (رفتار اتمها، صفقهٔ ۱۵ کتاب درسی)

«يوپا رستگاري» 29- گزينة «2» موادی که دارای پیوند یونی هستند، میتوانند رسانایی الکتریکی ایجاد کنند ولی محلول حاصل از ترکیبـات مولکـولی (ماننـد شـکر)، رسـانای خوبی نیستند و یا نارسانا هستند. بررسى ساير گزينەھا: گزينهٔ «١»: شكر , ساناي الكتريسيته نيست. گزینهٔ «۳»: هر مادهای که پیوند یونی دارد، رسانای الکتریسیته نیست. گزینهٔ «۴»: شکر به صورت مولکولی در آب حل میشود و با حل شـدن در آب يون توليد نمي كند.

(رفتار اتمها، صفقهٔ ۱۵ کتاب درسی)

، ع*ابآم*وز<sup>تی ا</sup>ً

«آروین شفاعی»

صفحة: ٥

در بین گزینههای داده شده، چربی و روغن زیتون درشت مولکول هستند اما بسپار نمیباشند. پلاستیک نیز یک بسپار مصنوعی میباشـد،

**26- گزينة «3**»

«دوبا , بینتگاری» **70- گزىنة «4**» به غیر از اتیلن گلیکول و شکر که ترکیباتی مولکولی هستند و به صورت مولکولی در آب حل شده و رسـانای جریـان الکتریکـی نیسـتند، سـایر ترکیبات داده شده یونی بوده و با حل شـدن در آب و تولیـد یـونهـای مثبت و منفی باعث ایجاد رسانایی الکتریکی محلول میشوند. (رفتار اتع ها، صفقهٔ ۱۶ کتاب درسی)

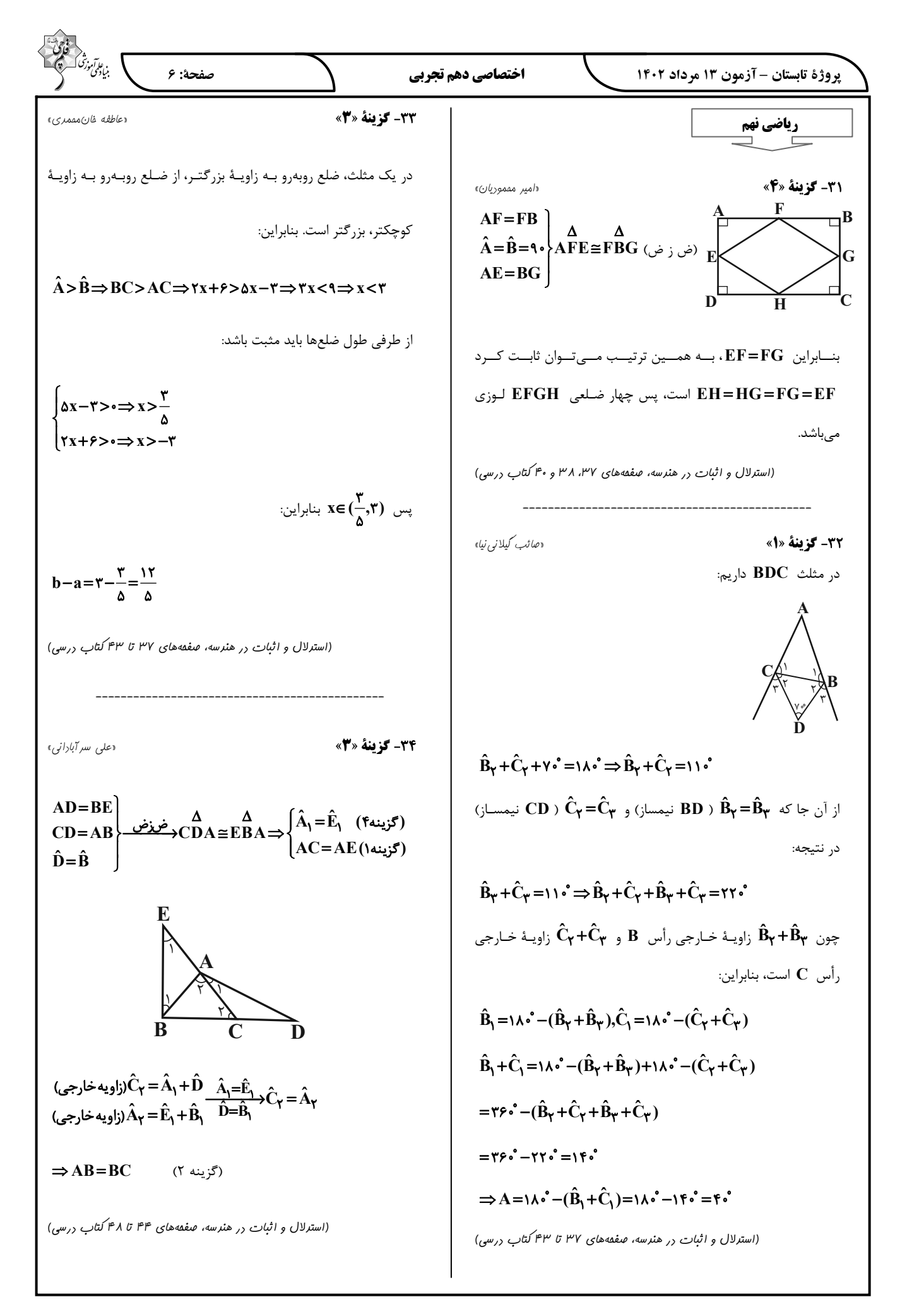

$$
\frac{\sqrt{2}}{\sqrt{2}}\sqrt{2}x^2 + \sqrt{2}x^3 + \sqrt{2}x^2 + \sqrt{2}x^3 + \sqrt{2}x^2 + \sqrt{2}x^2 + \sqrt{2}x^3 + \sqrt{2}x^2 + \sqrt{2}x^2 + \sqrt{2}x^3 + \sqrt{2}x^2 + \sqrt{2}x^2 + \sqrt{2}x^3 + \sqrt{2}x^2 + \sqrt{2}x^2 + \sqrt{2}x^3 + \sqrt{2}x^2 + \sqrt{2}x^3 + \sqrt{2}x^2 + \sqrt{2}x^3 + \sqrt{2}x^2 + \sqrt{2}x^3 + \sqrt{2}x^2 + \sqrt{2}x^3 + \sqrt{2}x^3
$$

بُروژهٔ تابستان - آزمون ۱۳ مرداد ۱۴۰۲

اختصاصي دهم تجربي

صفحة: ٨

**زیستشناسی دهم** ۴۱- گز **بنهٔ «3**» «مقمرقسن مؤمن;اره» دقت کنید کـه در حـد مطالـب کتـاب درسـی، اتـم فسـفر در سـاختار فسـفوليپيدهـا و نوكلئيـكاسـيدها وجـود دارد. مولكـول گليسـرول در فسفوليپيدها به دو اسيد چرب و يک گـروه فسـفات کـه شـامل فسـفر می باشد، متصل است. همچنین در نوکلئیک اسیدها کـه گـروه اسـیدی دارند، علاوه بر کربن، هیدروژن و اکسیژن، نیتروژن و فسفر نیـز وجـود دارد. بنابراین در ساختار هر دو گروه مولکول زیستی، هر سـه نـوع اتـم كربن، اكسيژن و هيدروژن يافت ميشود. بررسى ساير گزينهها: گزینههای «۱» و «۲»: این موارد فقط در ارتباط با نوکلئیکاسیدها صادق می باشد. گزینهٔ «۴»: مولکولهای زیستی به مولکولهایی گفته مـیشـود کـه در دنیای غیرزنده مشاهده نمیشوند. (صفقه های ۸ تا ۱۰ کتاب درسی) 42- گزينة «1» «پژمان يعقوبي» همهٔ یاختههای زندهٔ بدن انـرژی دریافت مـیکننـد و بخشـی را بـرای فعالیتهای زیستی خود استفاده می کند و بخشی از آن را به شکل گرما آزاد مے کند. بررسى ساير گزينەھا: گزینهٔ «۲»: در بافت ماهیچهای قلبی برخلاف چربی، هستهٔ یاختهها در مرکز بوده و در مجاورت غشای یاختهای قرار ندارد. گزینهٔ «۳»: یاختههای بافت پوششی (نـه پیونـدی) بسـیار بـه یکـدیگر نزدیکاند و میان آنها فضای بین یاختهای اندکی وجود دارد. گزينهٔ «۴»: هر ياختهٔ ماهيچه صـاف بـرخلاف ماهيچــه اسـكلتي، يـك هسته (مركز كنترل فعاليت) دارد. (صفقههای ۱۵ و ۱۶ کتاب درسی) 43- گزينة «1» «مقمررضا رانشمنری»

بررسے موارد: الف) درست؛ سطح ۹ زیستبوم است. زیستبوم از چنـد بـومسـازگان تشکیل میشود که از نظر اقلیم و پراکندگی جانداران مشابهاند. ب) نادرست؛ سطح ٢ بافت است. ياختههاي يـک بافـت الزامــأ يکســان نیستند. مثل بافت پیوندی سست که أنواع متنوعی از یاختهها را دارد. ج) نادرست؛ جانداران تک یاختهای مثل باکتری، فاقد سـطح ۳ (انـدام) مىباشند.

د) نادرست؛ سطح ۷ اجتماع است که از چند جمعیت ایجاد می شـود و برخلاف بومسازگان، شامل عوامل غيرزنده نمي باشد.

(صفقههای ۲، ۸، ۱۵ و ۱۶کتاب درسی)

**44- گزينة «3**»

#### «اهمد بافنده»

منظور از این جانور، پروانهٔ مونـارک اسـت. ششـمین سـطح از سـطوح سازمان یابی حیات، جمعیت است و با توجه به متن کتـاب، پروانـههـای مونارک در سطح جمعیت مهاجرت میکنند.

بررسی گزینههای نادرست:

گزينهٔ «۱»: علم تجربي ميتواند علت دقت اين مهاجرت را توضيح دهد. زیستشناسان در بدن پروانهٔ مونارک یاختههای عصبی (نـورونهـایی) یافتهاند که پروانهها با استفاده از آنها، جایگـاه خورشـید در آسـمان و جهت مقصد را تشخیص میدهند و به سوی آن پرواز میکنند. گزینهٔ «۲»: ارتباط بین اجزا مانند (نه، بیشتر از) خود اجـزا در تشـکیل پيكر آن مؤثر است.

گزينهٔ «۴»: نمي توان گفت هر مولکولي که در بـدن ايـن جـانور وجـود دارد در دنیای غیرزنده دیده نمی شود. تنها مولکـول۱هـایی کـه در بـدن جانداران وجود دارند، اما در دنیای غیرزنده دیده نمیشوند مولکولهای زیستی نامیده مـیشـوند؛ در حـالی کـه بعضـی از مولکـولهـای پیکـر جانداران مانند فسفات، در دنیای غیرزنده نیز دیده میشوند. (صفقه های ۱ تا ۳ و ۷ و ۸ کتاب درسی)

### ۴۵- گزينة «2»

«اممد بافتره»

در مهندسی ژنتیک، ژنهای یک جانـدار را بـه جانـداران دیگـر انتقـال میدهند، به طوری که این ژنها اثـرات خــود را ظــاهر کننــد. پــس در مهندسی ژنتیک، صفات یک جاندار به جانداران دیگر انتقال می یابد. بررسی گزینههای نادرست: گزینهٔ «۱»: پیشرفتهای علم زیستشناسی (نه خود اخـلاق زیسـتی!) زمینه سوءاستفادههایی را در جامعه فراهم کرده است. گزینهٔ «۳»: امروزه زیستشناسی ویژگیهایی دارد که آن را به رشتهای مترقی، توانا، پویا و امیدبخش تبدیل کرده است. دقت کنیـد کـه تنهـا یکی از این ویژگیها استفاده از فناوریهای نوین است. گزینهٔ «۴»: در نگرش بین رشتهای، زیستشناسی نوین برای شـناخت سامانههای زنده (نه همهٔ سامانهها) از اطلاعات رشتههای دیگـر کمـک مىگيرد. (صفقههای ۳ و ۴ کتاب درسی)

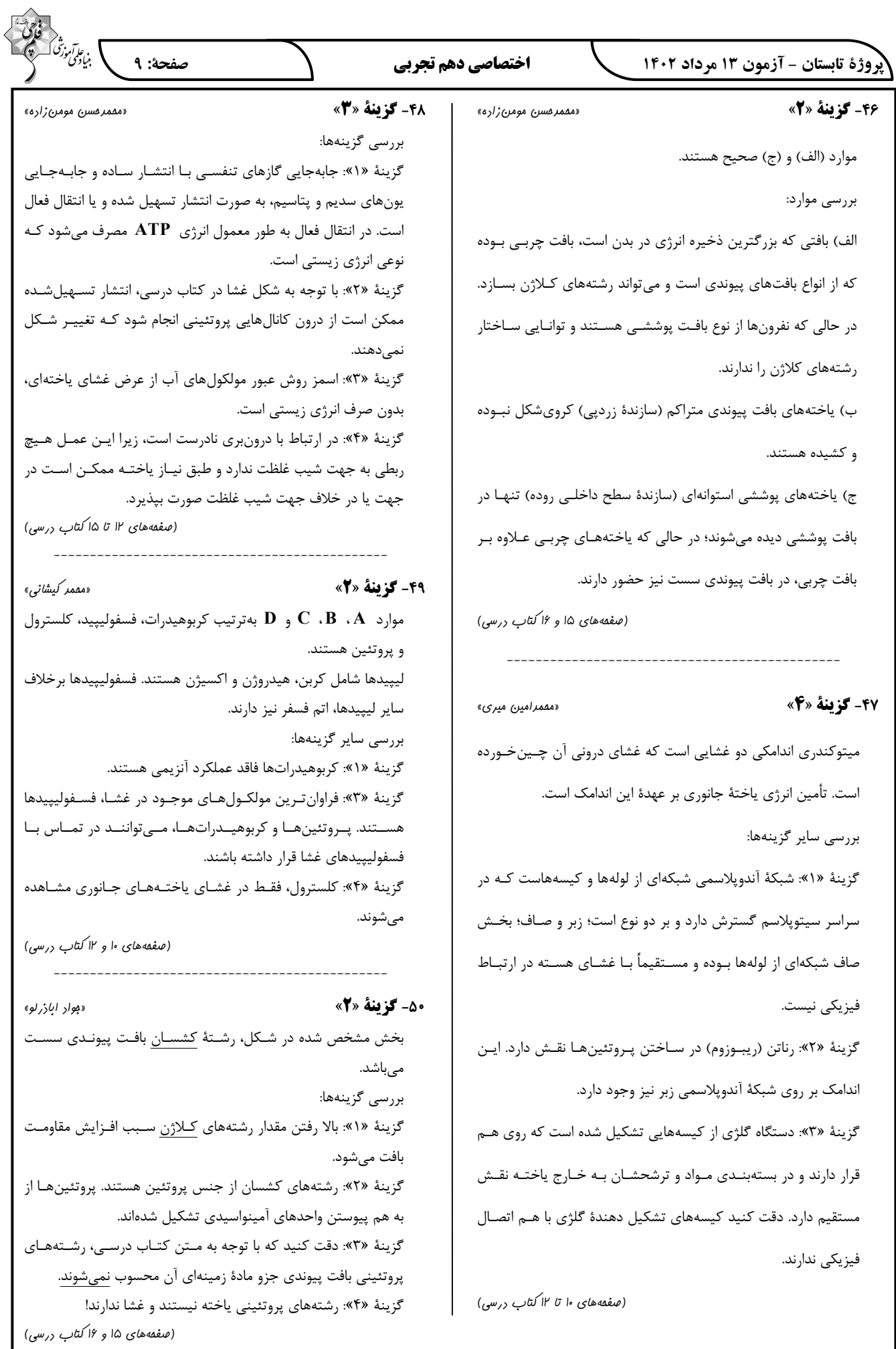

| \n $1.325$ \n | \n $1.325$ \n | \n $1.325$ \n | \n $1.325$ \n | \n $1.325$ \n | \n $1.325$ \n | \n $1.325$ \n | \n $1.325$ \n | \n $1.325$ \n | \n $1.325$ \n | \n $1.325$ \n | \n $1.325$ \n | \n $1.325$ \n | \n $1.325$ \n | \n $1.325$ \n | \n $1.325$ \n | \n $1.325$ \n | \n $1.325$ \n | \n $1.325$ \n | \n $1.325$ \n | \n $1.325$ \n | \n $1.325$ \n | \n $1.325$ \n | \n $1.325$ \n | \n $1.325$ \n | \n $1.325$ \n | \n $1.325$ \n | \n $1.325$ \n | \n $1.325$ \n | \n $1.325$ \n | \n $1.325$ \n | \n $1.325$ \n | \n $1.325$ \n | \n $1.325$ \n | \n $1.325$ \n | \n $1.325$ \n | \n $1.325$ \n | \n $1.325$ \n | \n $1.325$ \n | \n $1.325$ \n |
|---------------|---------------|---------------|---------------|---------------|---------------|---------------|---------------|---------------|---------------|---------------|---------------|---------------|---------------|---------------|---------------|---------------|---------------|---------------|---------------|---------------|---------------|---------------|---------------|---------------|---------------|---------------|---------------|---------------|---------------|---------------|---------------|---------------|---------------|---------------|---------------|---------------|---------------|---------------|---------------|
|---------------|---------------|---------------|---------------|---------------|---------------|---------------|---------------|---------------|---------------|---------------|---------------|---------------|---------------|---------------|---------------|---------------|---------------|---------------|---------------|---------------|---------------|---------------|---------------|---------------|---------------|---------------|---------------|---------------|---------------|---------------|---------------|---------------|---------------|---------------|---------------|---------------|---------------|---------------|---------------|

(a) 
$$
\frac{1}{2}
$$
 (b)  $\frac{1}{2}$  (c)  $\frac{1}{2}$  (d)  $\frac{1}{2}$   
\n(b)  $\frac{1}{2}$  (e)  $\frac{1}{2}$  (f)  $\frac{1}{2}$   
\n $\frac{1}{2}$  (g)  $\frac{1}{2}$  (h)  $\frac{1}{2}$  (i)  $\frac{1}{2}$   
\n $\frac{1}{2}$  (j)  $\frac{1}{2}$  (k)  $\frac{1}{2}$   
\n $\frac{1}{2}$  (k)  $\frac{1}{2}$   
\n $\frac{1}{2}$  (l)  $\frac{1}{2}$   
\n $\frac{1}{2}$  (l)  $\frac{1}{2}$   
\n $\frac{1}{2}$  (l)  $\frac{1}{2}$   
\n $\frac{1}{2}$  (l)  $\frac{1}{2}$   
\n $\frac{1}{2}$  (l)  $\frac{1}{2}$   
\n $\frac{1}{2}$  (l)  $\frac{1}{2}$   
\n $\frac{1}{2}$   
\n $\frac{1}{2}$   
\n $\frac{1}{2}$   
\n $\frac{1}{2}$   
\n $\frac{1}{2}$   
\n $\frac{1}{2}$   
\n $\frac{1}{2}$   
\n $\frac{1}{2}$   
\n $\frac{1}{2}$   
\n $\frac{1}{2}$   
\n $\frac{1}{2}$   
\n $\frac{1}{2}$   
\n $\frac{1}{2}$   
\n $\frac{1}{2}$   
\n $\frac{1}{2}$   
\n $\frac{1}{2}$   
\n $\frac{1}{2}$   
\n $\frac{1}{2}$   
\n $\frac{1}{2}$   
\n $\frac{1}{2}$   
\n $\frac{1}{2}$   
\n $\frac{1}{2}$   
\n $\frac{1}{2}$   
\n $\frac{1}{2}$   
\n $\frac{1}{2}$   
\n $\frac{1}{2}$   
\n $\frac{$ 

پروژهٔ تابستان – آزمون ۱۳ مرداد ۱۴۰۲

سمے ، دھم

۶۱- گزينة «۴»

«آرمین عظیمی»

«مسین ن*امبری ثانی*»

در میان هشت عنصر فراوان سیارهٔ مشتری، عنصرهای آرگـون و نئـون گـاز نجیب هستند اما در میان هشت عنصر فراوان زمین گاز نجیب وجود ندارد. بررسى ساير گزينەھا:

گزینهٔ «۱»: در میان هشت عنصر فراوان در دو سیارهٔ مشتری و زمین، عنصرهای اکسیژن و گوگرد مشـترک بـوده و ایـن دو عنصـر در هـر دو سياره وجود دارند.

گزینهٔ «۲»: مرگ یک ستاره اغلب با یک انفجار بزرگ همراه است کـه سبب می شود عنصرهای سازندهٔ آن در فضا پراکنده شود. به همین دلیل باید ستارگان را کارخانهٔ تولید عنصرها دانست.

گزینهٔ «۳»: انرژی گرمایی و نور خیره کنندهٔ خورشید بـه دلیـل تبـدیل هیدروژن به هلیم در واکنشهای هستهای است، واکـنشهـایی کـه در آنها انرژی هنگفتی آزاد میشود.

(صفقههای ۱ تا ۴ کتاب درسی)

دېوار سو*ري لکي*»

#### **62- گزينة «4»**

در مهبانگ پس از انفجار، انرژی عظیمی آزاد شد و پس از پدیـد آمـدن ذرههای زیر اتمی مانند الکترون، پروتون و نوترون، عنصرهای هیـدروژن و هليم يا به عرصهٔ جهـان گذاشـتند. بـا گذشـت زمـان و كـاهش دمـا، گازهای هیدروژن و هلیم تولید شده، متراکم شده و مجموعههای گـازی به نام سحابی را ایجـاد کردنـد. بعـدها ایـن سـحابیِهـا باعـث پیـدایش ستار مها و کهکشان ها شدند.

(صفقهٔ ۴ کتاب درسی) ۶۳- گزينة «۱» «مسیر، *نامبری ثانی»* 

 $n-p = r(p-e) \xrightarrow{e=p-r} n-p = r[p-(p-r)] \Rightarrow n-p = r$  $n-p = f$  =  $n = r \cdot p = r$  $Z=p=\gamma\rho$  $n+p = \Delta f$ (صفقهٔ ۵ کتاب درسی)

**44- گ ننهٔ «3**» دهواد سو. ی لکه » در برخی ایزوتوپها با وجود این که نسبت تعـداد نـوترونهـا بـه تعـداد پروتونها کمتر از ۱/۵ است، اما پرتوزا هستند، مانند Tc\$. بررسى ساير گزينەھا: گزینهٔ «۱»: از بین ایزوتوپهای ساختگی هیدروژن، پایدارترین ایزوتوپ ساختگی هیدروژن، H **^** است که ۴ نوترون دارد. گزینـهٔ «۲»: بـا کـم کـردن تعـداد نـوترونهـا از عـدد جرمـی، تعـداد پروتون(ها) بهدست میآید که همان عدد اتمی (Z) است. گزینهٔ «۴»: ایزوتوپها اتمهای یک عنصر هستند که عدد اتمی یکسـان و عدد جرمی متفاوت دارند؛ پس تفاوت ایزوتوپها بـهخـاطر تفـاوت در تعداد نوترونهای آنهاست. (صفقههای ۵ و ۶ کتاب درسی)

۶۵- گزينهٔ «۲» بررسى عبارتها:

الف) نادرست، برخی عناصر طبیعی مانند اورانیم نیز خاصیت پرتوزایی دارند. ب) نادرست، غده تیروئید یون حـاوی تکنسـیم (نـه خـود تکنسـیم) را جذب مے کند.

صفحة: ١٢

پ) درست، زیرا نیمعمر آن کوتاه است.

ت) درست، طی فرایند غنـیسـازی اورانـیم فراوانـی ایزوتـوپ U افزایش می یابد؛ در نتیجه جرم اتمی میانگین این عنصر کمتر میشود، زیرا فراوانی ایزوتوپ سبکتر بیشتر شده است. (صفقههای ۰، ۸و ۱۳ تا ۱۵ کتاب درسی)

**46- گزينة «3»** 

«رسول *عابرینی زوار*ه»

فقط عبارت (پ) درست است. نیمعمر  $\mathbf{Tc}$ ۹۹ کــم اسـت؛ بـه همــین دلیـل نمیتوان مقادیر زیادی از این عنصر را تهیه و برای مدت طولانی نگهداری کرد. بررسی عبارتهای نادرست:

الـف) افــزايش درصــد فراوانــى ايزوتــوپ  ${\bf U}$  در مخلــوط طبيعــى ایزوتوپهای اورانیم، غنیسازی ایزوتوپی برای این عنصر نام دارد. ب) همهٔ تکنسیم در جهـان بایـد بـه طـور مصـنوعی و بـا اسـتفاده از واکنش های هستهای ساخته شود.

ت) از Tc ۴۳ برای تصویربرداری غده تیروئید استفاده میشــود، چــون یون حاوی تکنسیم با یون یدید اندازهٔ مشابهی دارد.

(صفقه های ۲ تا ۹ کتاب درسی)

«روزبه رضوانی»

**67- گ ننهٔ «2»** 

عناصری که در یک گروه جدول تناوبی باشند، خواص شیمیایی مشابهی دارنـد. دو عنصـر Al ۱۳م (آلـومينيم) و ۲۹هـ (گـاليم) در گـروه ۱۳ (صفقههای ۱۰ تا ۱۳ کتاب درسی) جدول دورەاي هستند.

68- گزننة «3\* «سامِر شیری» ابتدا جرم مولی MgrNr را محاسبه میکنیم:  $Mg_rN_\gamma:\frac{\partial \phi \delta g}{\partial \phi \delta m} = \delta \delta g.mol^{-1}$ 

حال جرم مولی عنصر منیزیم برابر است با:  $\mathbf{M} + \mathbf{Y} \times \mathbf{Y} = \mathbf{I} \cdot \mathbf{I} \Rightarrow \mathbf{Y} \times \mathbf{M} = \mathbf{Y} \Rightarrow \mathbf{M} = \frac{\mathbf{Y} \cdot \mathbf{Y}}{2} \text{ mod}^{-1}$ 

 $\overline{M} = \frac{M_1 F_1 + M_2 F_1}{F_1 + F_2} \Rightarrow \frac{\gamma r}{r} = \frac{\gamma r \times F_1 + \gamma \Delta \times F_1}{F_1 + F_2} \xrightarrow{F_1 + F_2 - \gamma \cdot \gamma}$  $\frac{\mathsf{y}\mathsf{y}}{2} = \frac{\mathsf{y}\mathsf{y}\mathsf{F}_1 + \mathsf{y}\mathsf{y}(\mathsf{y}\cdot\mathsf{y}-\mathsf{F}_1)}{2}$  $\lambda$ 

(صفقه های ۵، ۶ و ۱۵ تا ۱۹ کتاب درسی)

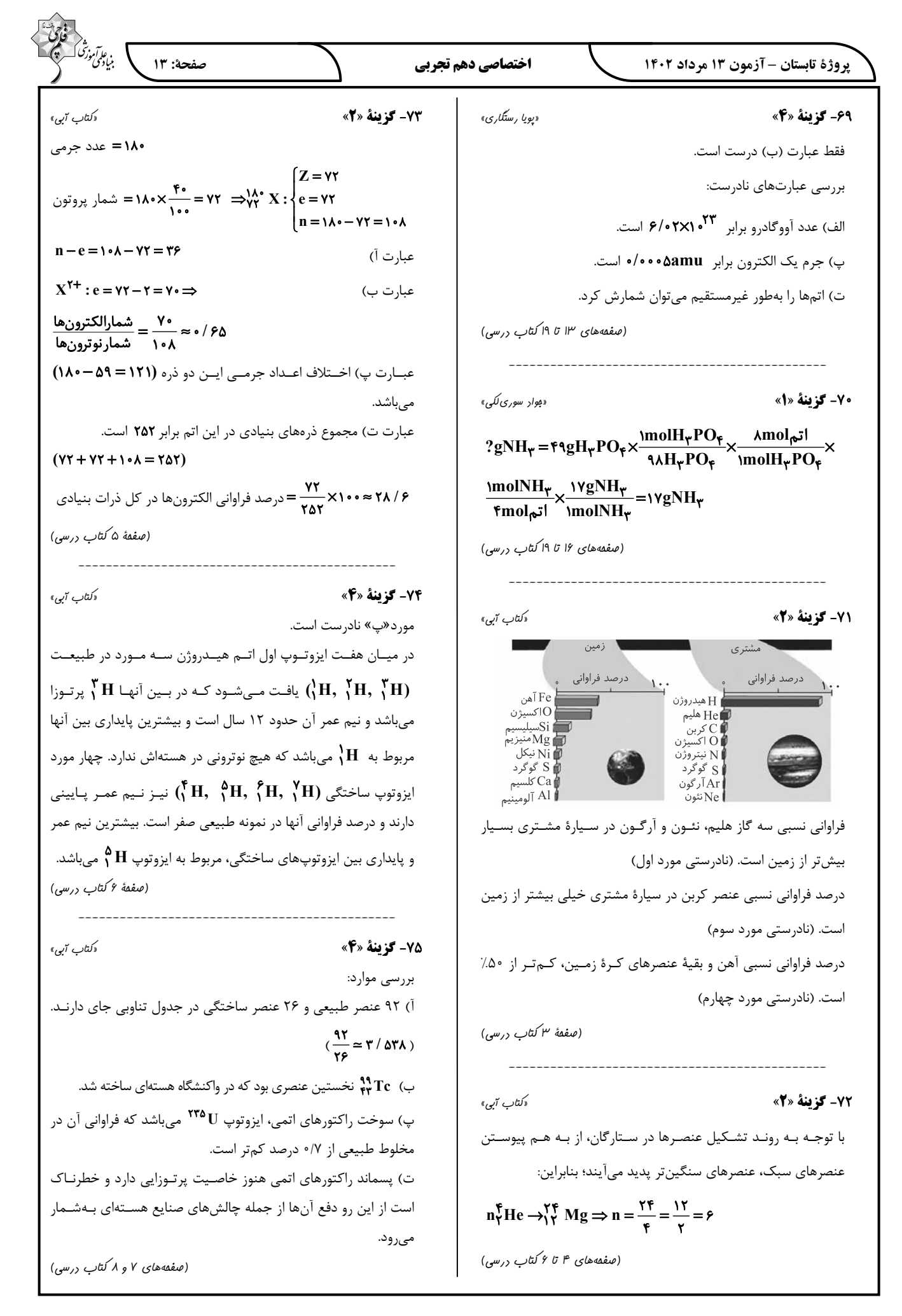

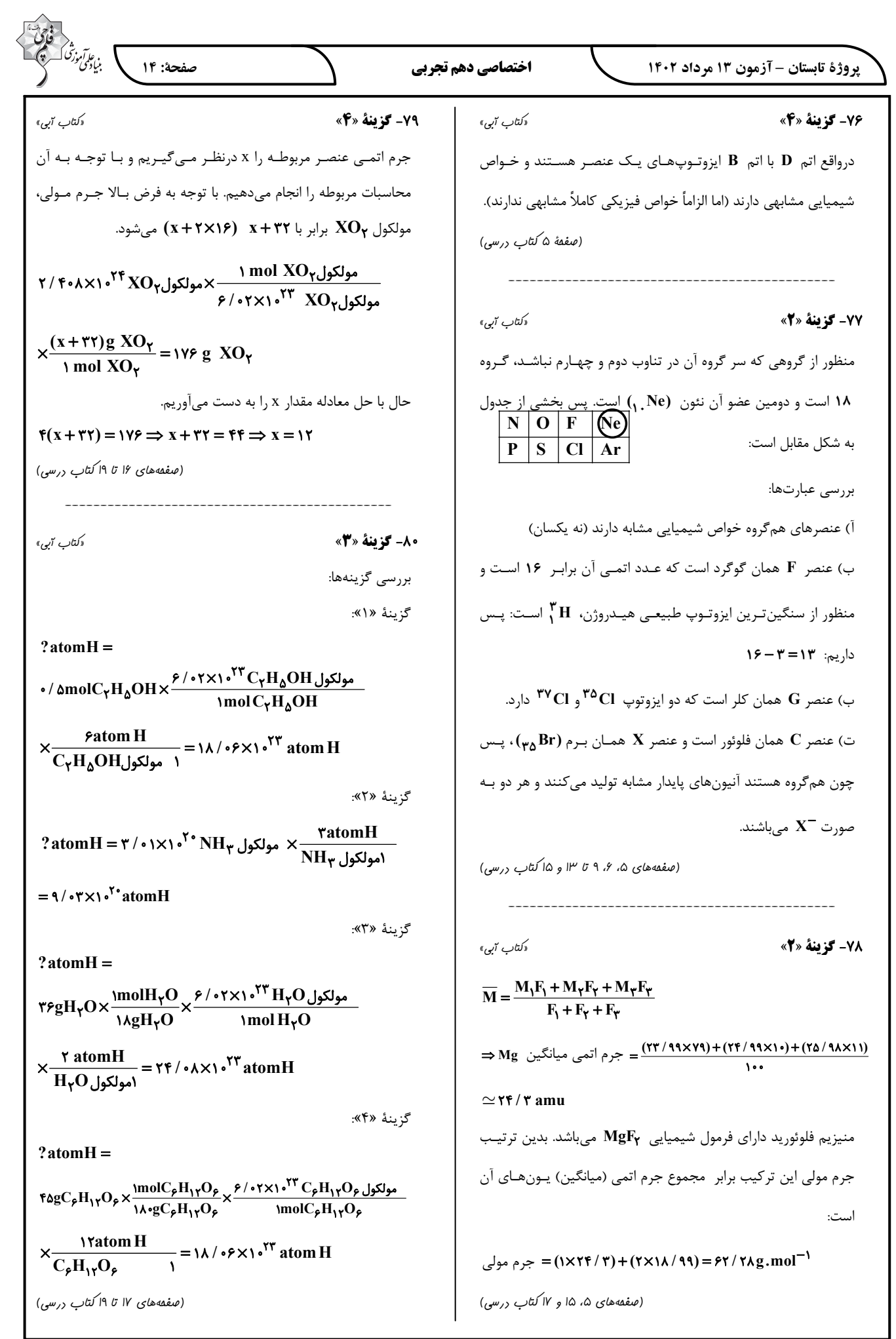

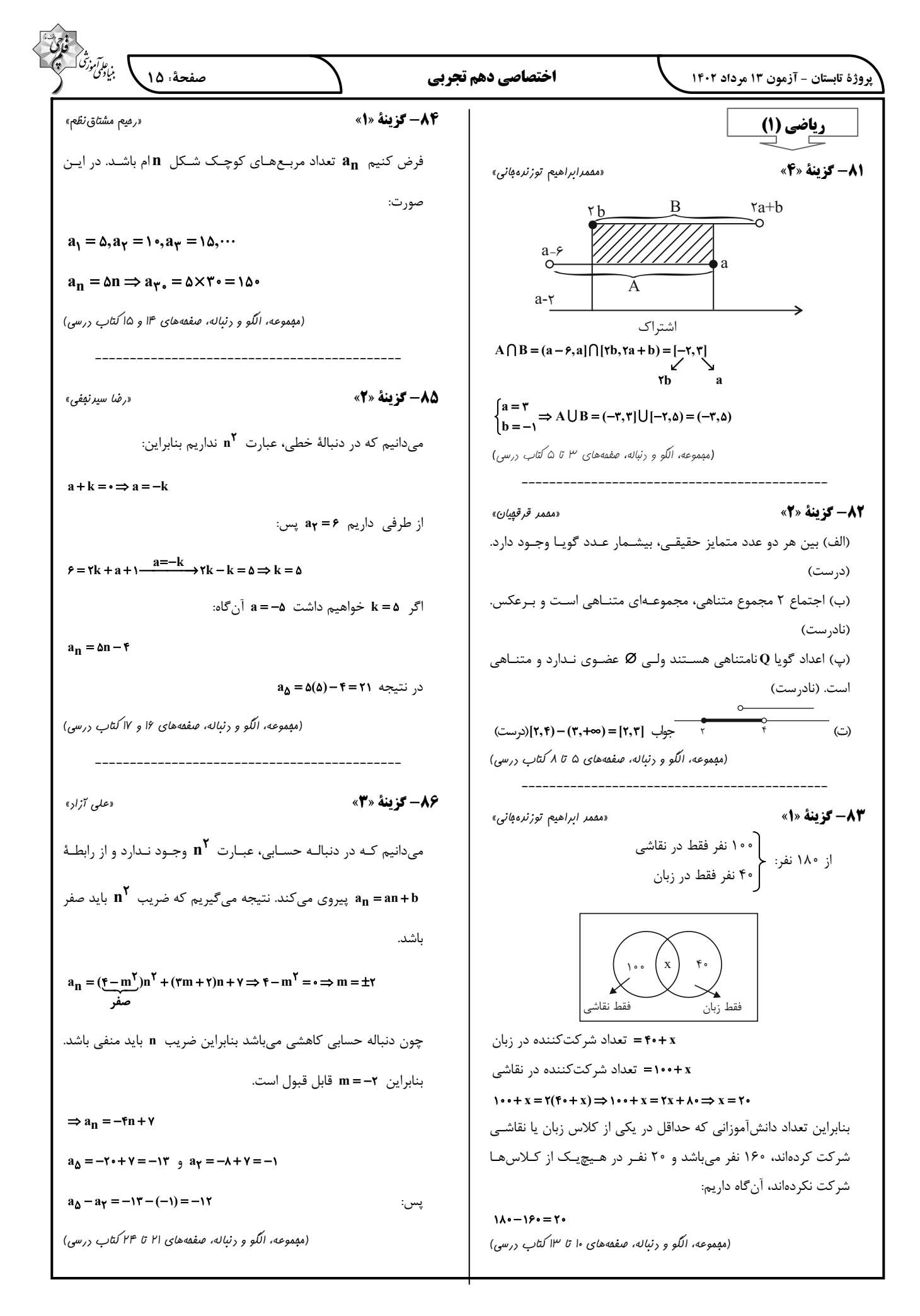

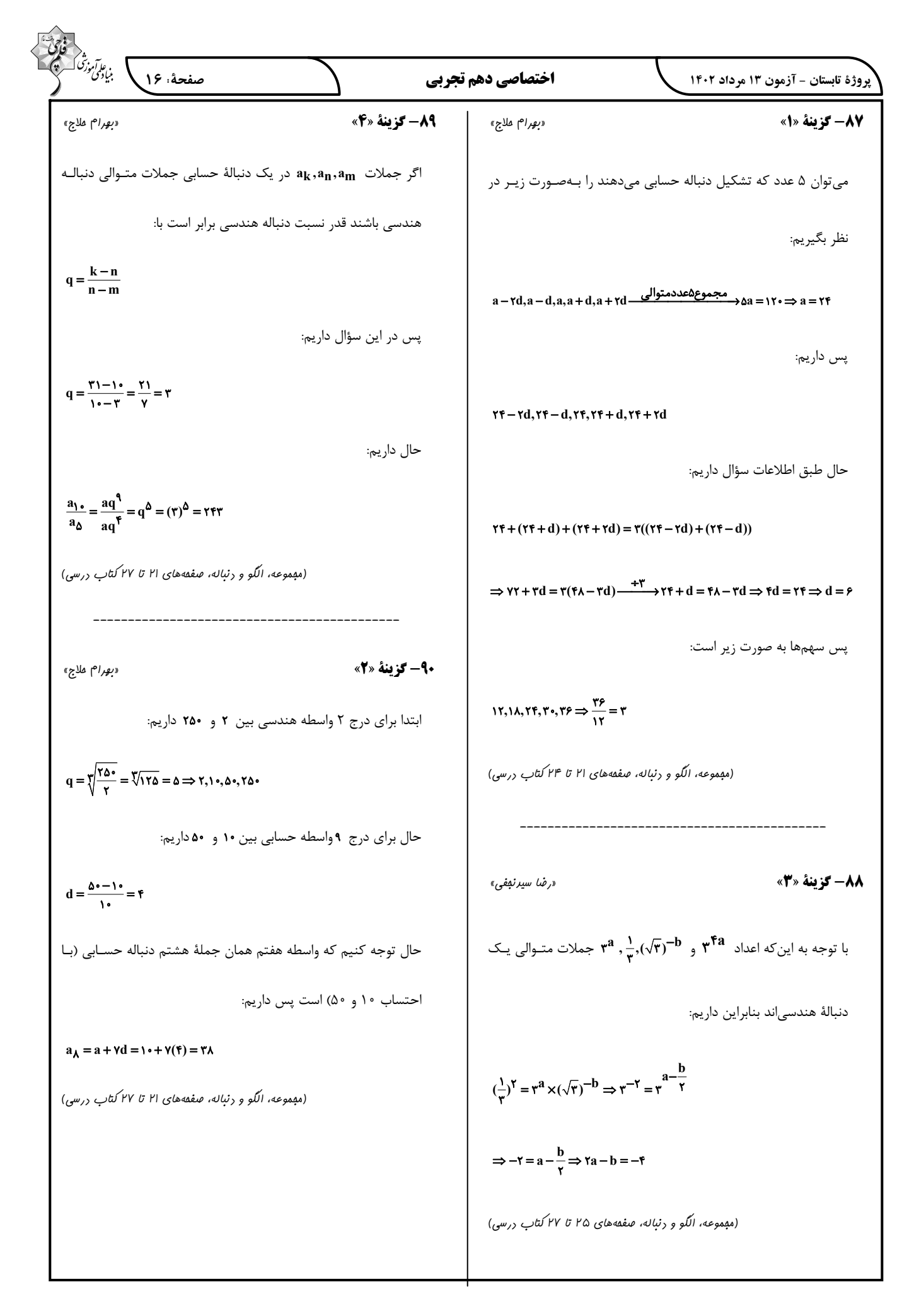

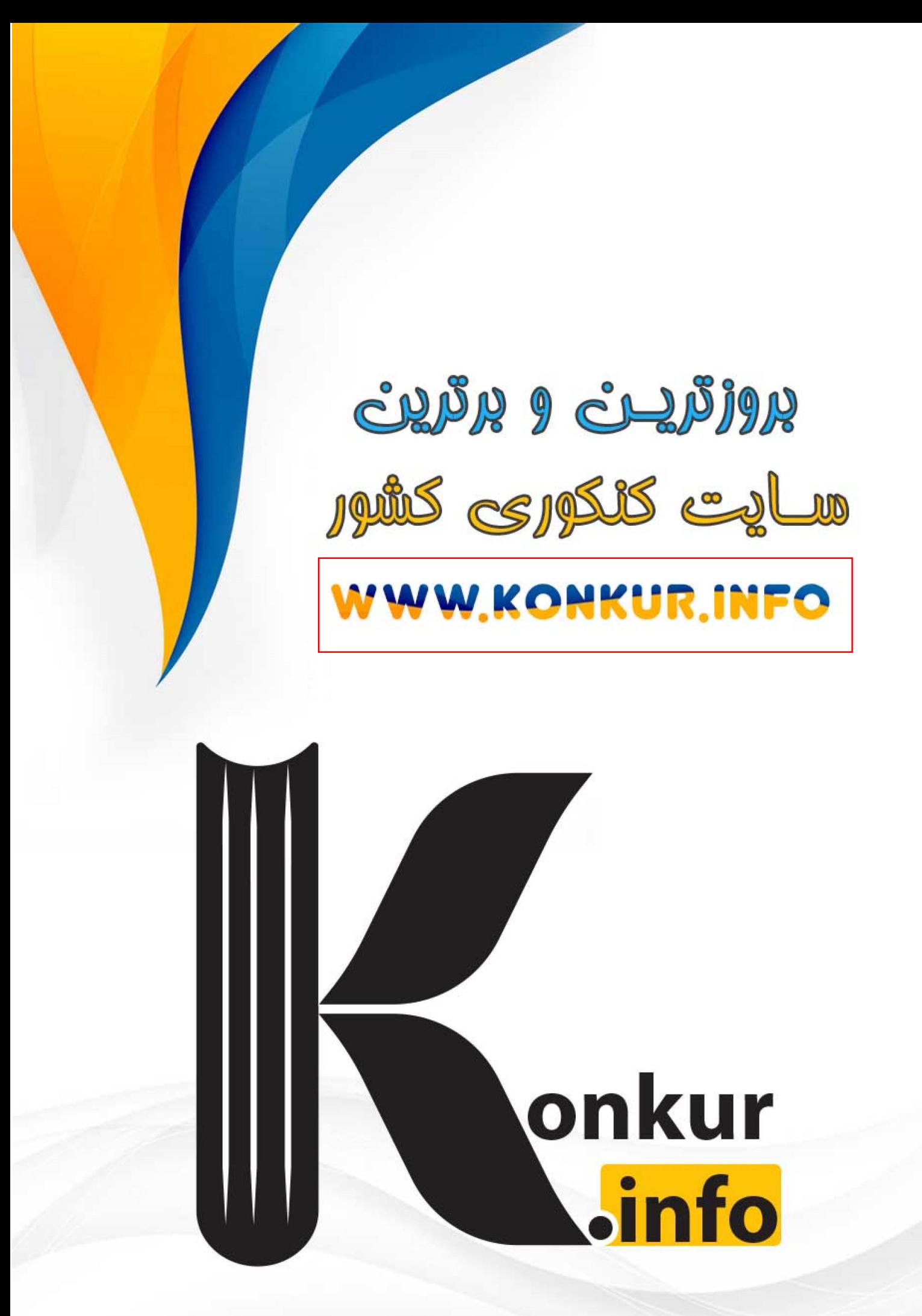